Nazwa i adres obiektu budowlanego:

Przebudowa drogi powiatowej nr 1131W Boże – Nowa Wola oraz DP1701W Grabów n/Pilica – Augustów w m. Augustów

Inwestor:

**Powiat Kozienicki** ul. J. Kochanowskiego 28 26-900 Kozienice

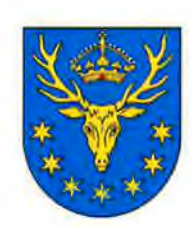

Jednostka projektowa:

**AMDRO Andrzej Malinowski** ul. Mrówcza 165C lok. 3b 04-768 Warszawa 600 231 706

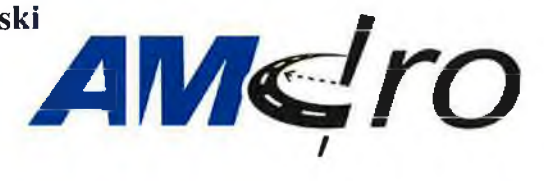

Stadium opracowania: PROJEKT ORGANIZACJI RUCHU NA CZAS BUDOWY STAROSTWO POWIATOWE UL Kochenewskiego 28<br>26-900 K O Z I E N I C E<br>Wydział Komunikacji i Transportu tel. (046) 611-73-91, fax 8048; 611-75-27 Starosta Kozienicki zatwierdził niniejszą organizację ruchu bez zmian - ze zmianomi namesninym, kalerem czerwonym this unragamit, zgodnje z pismem XII III 1/21.2.110.20 **DROGOWA** Branza: Tom:  $\mathbf I$ 

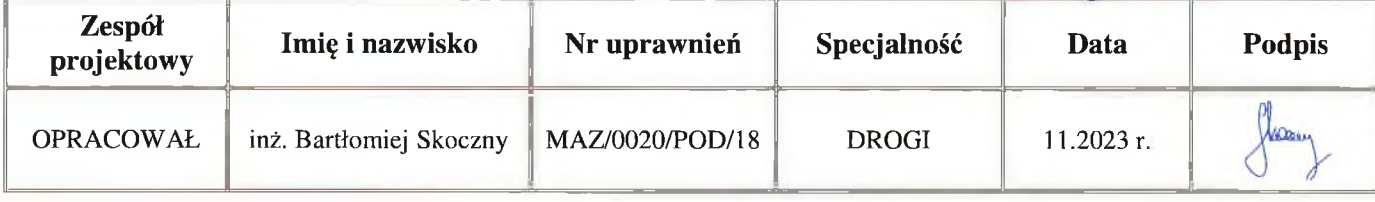

Warszawa, listopad 2023 r.

tel. (048) 611-73-9 . fax (048) 611-73-27

# SPIS ZAWARTOŚCI PROJEKTU

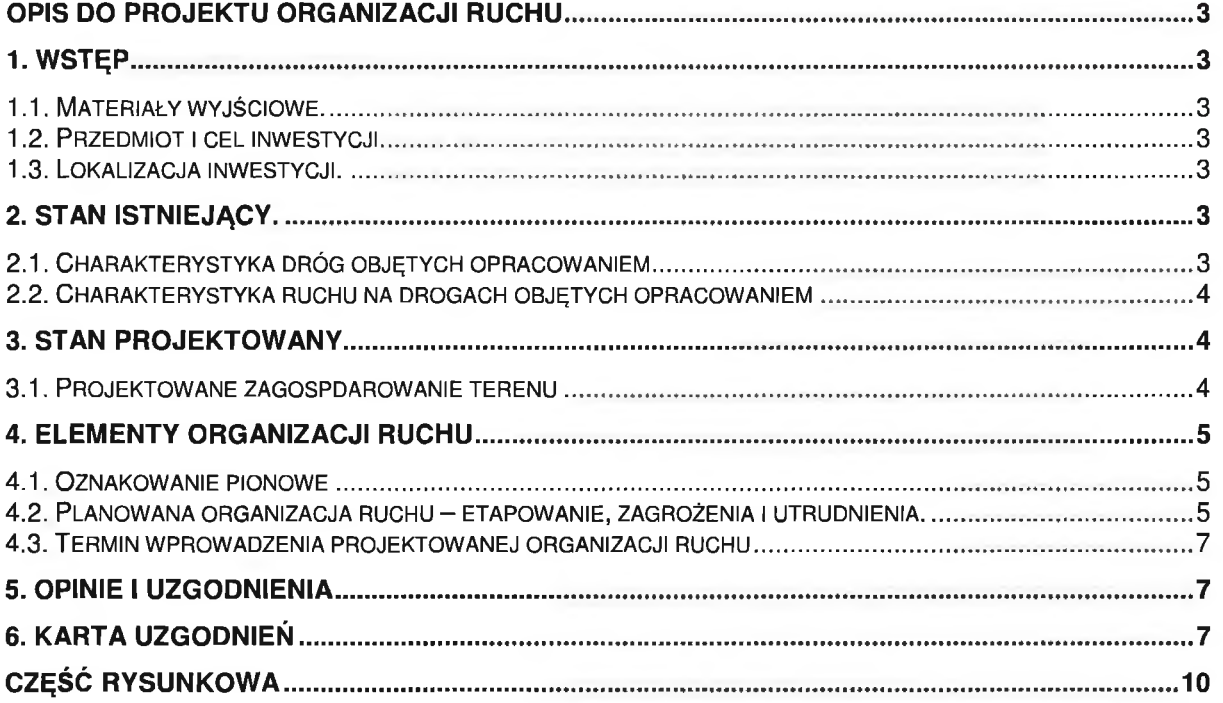

# OPIS DO PROJEKTU ORGANIZACJI RUCHU

# 1. WSTEP

# 1.1. Materiały wyjściowe.

Podstawę do opracowania przedmiotowej dokumentacji stanowią:

- Zlecenie na wykonanie projektu organizacji ruchu.  $\cap$
- Inwentaryzacja na etapie realizacji przeprowadzona przez Projektantów w październiku  $\cap$ 2023 r.
- Mapa zasadnicza otrzymana z Powiatowego Ośrodka Dokumentacji Geodezyjnej i  $\Omega$ Kartograficznej w Kozienicach i w Białobrzegu
- Rozporządzenie Ministra Infrastruktury w sprawie przepisów techniczno-budowlanych  $\circ$ dotyczących dróg publicznych
- Rozporządzenie Ministra Infrastruktury w sprawie szczegółowych warunków zarządzania  $\circ$ ruchem na drogach publicznych oraz wykonywania nadzoru nad tym zarządzaniem,
- Rozporządzenie Ministra Infrastruktury w sprawie szczegółowych warunków technicznych dla znaków i sygnałów drogowych oraz urządzeń bezpieczeństwa ruchu drogowego i warunków ich umieszczania na drogach zarządzania ruchem na drogach publicznych oraz wykonania nadzoru nad tym zarządzaniem

# 1.2. Przedmiot i cel inwestycji.

Przedmiotem projektu jest przebudowa powiatowej nr 1701W oraz 1131W w m. Augustów Celem inwestycji jest popraw bezpieczeństwa ruchu drogowego oraz warunków korzystania z przedmiotowego odcinka drogi powiatowej przez pojazdy, pieszych i rowerzystów.

# 1.3. Lokalizacja inwestycji.

Inwestycja znajduje się w na terenie gminy Grabów n/Pilica, powiat kozienicki, województwo mazowieckie.

# 2. STAN ISTNIEJĄCY.

# 2.1. Charakterystyka dróg objętych opracowaniem

Droga powiatowa 1701W posiada klasę techniczną Z "zbiorcza". Szerokość jezdni wynosi od 5,0 do 5,5 m. Wzdłuż objętego opracowaniem odcinka znajdują się nieliczne zjazdy do posesji. Droga nie posiada chodników, ani utwardzonych poboczy. Odwodnienie odbywa się poprzez gruntowe pobocza. Większość odcinka zlokalizowana jest poza terenem zabudowy (lub na nieoznakowanym terenie zabudowy).

Droga powiatowa 1131W posiada klasę techniczną Z "zbiorcza". Szerokość jezdni wynosi od 5,0 do 5,5 m. Droga nie posiada chodników, ani utwardzonych poboczy. Odwodnienie odbywa się poprzez gruntowe pobocza. Ewentualne fragmenty chodnika zostały wykonane przez właścicieli posesji w ramach wykonywania zjazdów. Wzdłuż objętego opracowaniem odcinka znajdują się nieliczne zjazdy do posesji. Większość odcinka zlokalizowana jest poza terenem zabudowy

Droga wojewódzka nr 730 posiada klasę techniczną "G" główna. Szerokość jezdni w m. Grabów nad Pilicą oraz Nowa Wieś wynosi 7,0 m. Droga posiada chodniki.

Droga gminna ulica Brzozowa posiada klase techniczna "D" dojazdowa. Szerokość jezdni wynosi 4,0 m. Ulica posiada nawierzchnię bitumiczną.

Droga gminna ulica Szkolna posiada klasę techniczną "D" dojazdowa. Szerokość jezdni wynosi 3,0 m. Ulica posiada nawierzchnię gruntową.

Droga gminna ulica Leśna posiada klasę techniczną "D" dojazdowa. Szerokość jezdni wynosi 3,0 m. Ulica posiada nawierzchnię gruntową.

Droga gminna ulica Modrzewiową posiada klasę techniczną "D" dojazdowa. Szerokość jezdni wynosi 3,0 m. Ulica posiada nawierzchnię gruntową.

# 2.2. Charakterystyka ruchu na drogach objętych opracowaniem

Zgodnie z przeprowadzonym pomiarem natężenie ruchu pojazdów na przedmiotowym odcinku drogi powiatowej nr 1701W nie przekracza 1200 poj./dobę, na odcinku drogi powiatowej nr 1131W nie przekracza 1000 poj./dobe.

Droga powiatowa nr 1701W stanowi połączenie drogi wojewódzkiej nr 730 w m. Grabów nad Pilicę z drogą powiatową nr 1131W w m. Augustów.

Droga powiatowa 1131W stanowi połączenie dróg powiatów (Białobrzeskiego oraz Kozienickiego). W obarze robót znajduje się skrzyżowanie z linią kolejową Warszawa – Radom poprzez przejazd kolejowy kat. B. Dojazd do przejazdu kolejowego posiada chodniki i został przebudowany w ramach inwestycji PKP PLK.

Ruch pojazdów ciężarowych jest ograniczony wyłącznie do bezpośredniego dojazdu do posesji i nie stanowi udziału większego niż 2%. Jednocześnie w związku z luźną zabudową natężenie ruchu pieszego jest niewielkie i obejmuje wyłączne dojście do posesji.

Droga wojewódzka zgodnie z pomiarem SDR z 2021 r. posiada natężenie ruchu na poziomie 6000 poj./dobę z czego około 600 pojazdów ciężarowych.

Na ulicy Brzozowej i pozostałych drogach gminnych natężenie ruchu jest znikome i ograniczone wyłącznie do dojazdu do posesji i nie przekracza 300 poj./dobe.

# 3. STAN PROJEKTOWANY

# 3.1. Projektowane zagospdarowanie terenu

Zgodnie z zatwierdzoną dokumentacją projektową.

# **4.ELEMENTY ORGANIZACJI RUCHU**

# 4.1.Oznakowanie pionowe

W czasie przygotowania opracowania zinwentaryzowano istniejące oznakowanie na przedmiotym odcinku.

Na projektowanym odcinku na czas robót należy stosować znaki pionowe kategorii: duże oraz średnie, tj. o jeden stopień większe niż istniejące zgodnie z Rozporządzeniem Ministra Infrastruktury z dn. 03.07.2003 r. w sprawie szczegółowych warunków technicznych dla znaków i sygnałów drogowych oraz urządzeń bezpieczeństwa ruchu drogowego i warunków ich umieszczania na drogach (Dz. U. Nr 220, poz. 2181 z dn. 23.12.2003 r.).

Znaki te powinny zostać wykonane z folii odblaskowej II generacji.

Znaki poziome należy stosować zgodnie z Rozporządzeniem Ministra Infrastruktury z dn. 03.07.2003r.w sprawie szczegółowych warunków technicznych dla znaków i sygnałów drogowych oraz urządzeń bezpieczeństwa ruchu drogowego i warunków ich umieszczania na drogach (Dz. U. Nr 220, poz. 2181 z dn. 23.12.2003 r.).

Folie do lic odblaskowych znaków kierunku i miejscowości muszą być dopuszczone do stosowania w budownictwie drogowym ważnymi Aprobatami Technicznymi, wydanymi przez Instytut Badawczy Dróg i Mostów.

Znaki należy tak lokalizować by w przekroju poprzecznym tarcze znaków w całości znajdowały się w odległości minimum 0,50 m od krawedzi drogi. Dopuszcza się stosowanie słupków załamanych. Nie należy wykorzystywać konstrukcji wsporczych znaków istniejących oraz istniejących słupków do umieszczania oznakowania tymczasowego. O planowanym zamknięciu drogi powiadomić mieszkańców na min. 7 wcześniej.

# 4.2. Planowana organizacja ruchu - etapowanie, zagrożenia i utrudnienia.

W ramach przedmiotowej inwestycji wykonana zostanie przebudowa istniejącej nawierzchni uwzględniająca pozostawienie istniejącej podbudowy i wykonanie nowej konstrukcji bitumicznej o grubości 35 cm. (przy wykorzystaniu istniejącej podbudowy bitumicznej)

Dodatkowo wykonany zostanie ciąg pieszy oraz zjazdy do posesji (z kostki od strony ciągu pieszego) i bitumiczne po drugiej stronie jezdni. W ramach realizacji odwodnienia wykonane zostanie odmulenie istniejących rowów oraz ich umocnienie w miejscu wylotów. W poboczu wykonany zostanie kanał technologiczny.

Z uwagi na charakter realizowanych robót organizacja ruchu przewiduje realizację robót z podziałem na cztery zasadnicze etapy:

Etap 1

Wykonanie robót na odcinku drogi powiatowej nr 1131W przy zamknięciu dla ruchu i pozostawieniu wyłącznie dojazdu i dojścia do posesji.

Po zakończeniu etapu 1 zakłada się przywrócenie pełnej przejezdności na drodze powiatowej nr 1131W i wprowadzenie na niej obowiązującej organizacji ruchu w zakresie oznakowania pionowego, jednocześnie projektowane oznakowanie poziome zostanie uzupełnione po zakończeniu etapu 4 robót.

W ramach etapu wykonana zostanie przebudowa infrastruktury technicznej w tym budowa oświetlenia, budowa chodnika oraz przebudowa nawierzchni jezdni oraz wykonanie odwodnienia.

Etap<sub>2</sub>

Wykonanie robót na drodze powiatowej nr 1701W na odcinku północnym, przy zamknięciu dla ruchu i pozostawieniu wyłącznie dojazdu i dojścia do posesji.

Po zakończeniu etapu 2 zakłada się przywrócenie pełnej przejezdności na drodze powiatowej nr 1701W i przywrócenie istniejącej organizacji ruchu w zakresie oznakowania pionowego, jednocześnie projektowane oznakowanie poziome zostanie uzupełnione po zakończeniu etapu 4 robót.

W ramach etapu wykonana zostanie przebudowa infrastruktury technicznej w tym budowa oświetlenia, budowa chodnika oraz przebudowa nawierzchni jezdni oraz wykonanie odwodnienia.

#### Etap<sub>3</sub>

Wykonanie robót na drodze powiatowej nr 1701W na odcinku południowym, przy zamknięciu dla ruchu i pozostawieniu wyłącznie dojazdu i dojścia do posesji.

Po zakończeniu etapu 3 zakłada się przywrócenie pełnej przejezdności na drodze powiatowej nr 1701W i przywrócenie istniejącej organizacji ruchu w zakresie oznakowania pionowego, jednocześnie projektowane oznakowanie poziome zostanie uzupełnione po zakończeniu etapu 4 robót.

W ramach etapu wykonana zostanie przebudowa infrastruktury technicznej w tym budowa oświetlenia, budowa chodnika oraz przebudowa nawierzchni jezdni oraz wykonanie odwodnienia.

# Etap 4

Wykonanie robót na skrzyżowaniu dróg powiatowych nr 1701W i przy zamknięciu dla ruchu i pozostawieniu wyłącznie dojazdu i dojścia do posesji.

Po zakończeniu etapu 4 zakłada się przywrócenie pełnej przejezdności na całości przebudowywanego odcinka.

W ramach etapu wykonana zostanie przebudowa infrastruktury technicznej w tym budowa oświetlenia, budowa chodnika oraz przebudowa nawierzchni jezdni oraz wykonanie odwodnienia oraz skrzyżowanie typu rondo w m. Augustów.

W związku z planowanym zamknięciem projektuje się dodatkowe tablice informacyjne w m. Boże oraz na drodze wojewódzkiej nr 730. Z uwagi na lokalny charakter ruchu projekt nie zakłada brak konieczności wyznaczania objazdu i prowadzenia ruchu przez całość objazdu. Ustawione tablice będą pełniły funkcje informacyjne dla kierowców. Kierowcy lokalni wg własnego uznania będą sami wybierać dostępne możliwości objazdu terenu budowy. Wykonawca musi liczyć się z koniecznością utrzymania bezpośredniego dojazdu do posesji oraz dojścia do posesji.

# 4.3. Termin wprowadzenia projektowanej organizacji ruchu

Zaprojektowaną organizację należy wprowadzić po zatwierdzeniu projektu. Przed wprowadzeniem organizacji ruchu musi zostać ona sprawdzona za zgodność z niniejszym opracowaniem.

Przewidywany termin wprowadzenia czasowej organizacji ruchu to nie wcześniej niż 31.01.2024 r. Przewidywany termin zakończenia robót i wprowadzenia stałej organizacji ruchu to nie później niż 30.11.2024 r.

# **5.OPINIE I UZGODNIENIA**

Niniejszy projekt organizacji ruchu został przedłożony do zaopiniowania do nastepujących instytucji:

- $\bullet$ Urząd Gminy Grabów nad Pilicą (w zakresie dróg gminnych)
- Wydział Ruchu Drogowego Komendy Powiatowej Policji w Kozienicach
- Wydział Ruchu Drogowego Komendy Powiatowej Policji w Białobrzegach
- · Wydział Ruchu Drogowego Komendy Wojewódzkiej Policji w Radomiu
- Zarząd Dróg Powiatowych w Kozienicach  $\bullet$
- Mazowiecki Zarząd Dróg Wojewódzkich w Garwolinie  $\bullet$
- Departament Nieruchomości i Infrastruktury Urzędu Marszałkowskiego w Warszawie  $\bullet$
- Powiatowy Zarząd Dróg w Białobrzegach
- Starostwo Powiatowe w Białobrzegach  $\bullet$
- Starostwo Powiatowe w Kozienicach (organ zatwierdzający)  $\bullet$

# 6. KARTA UZGODNIEŃ

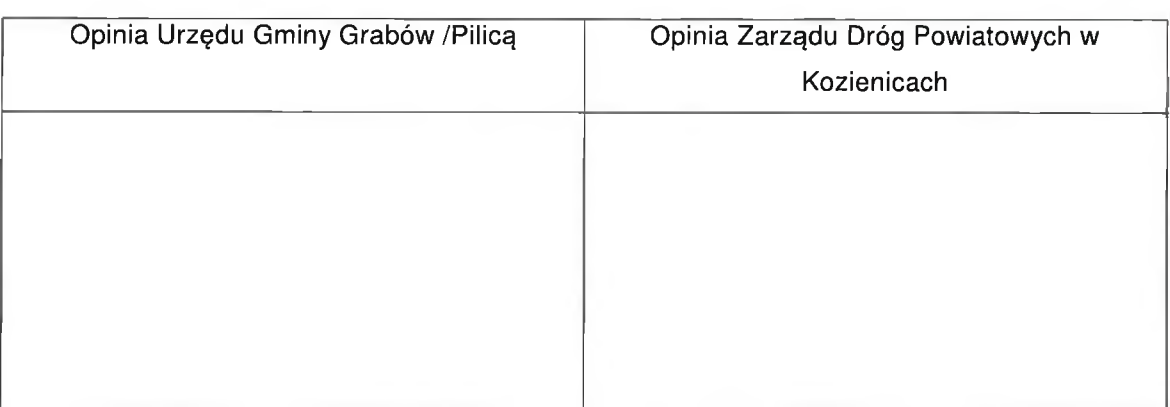

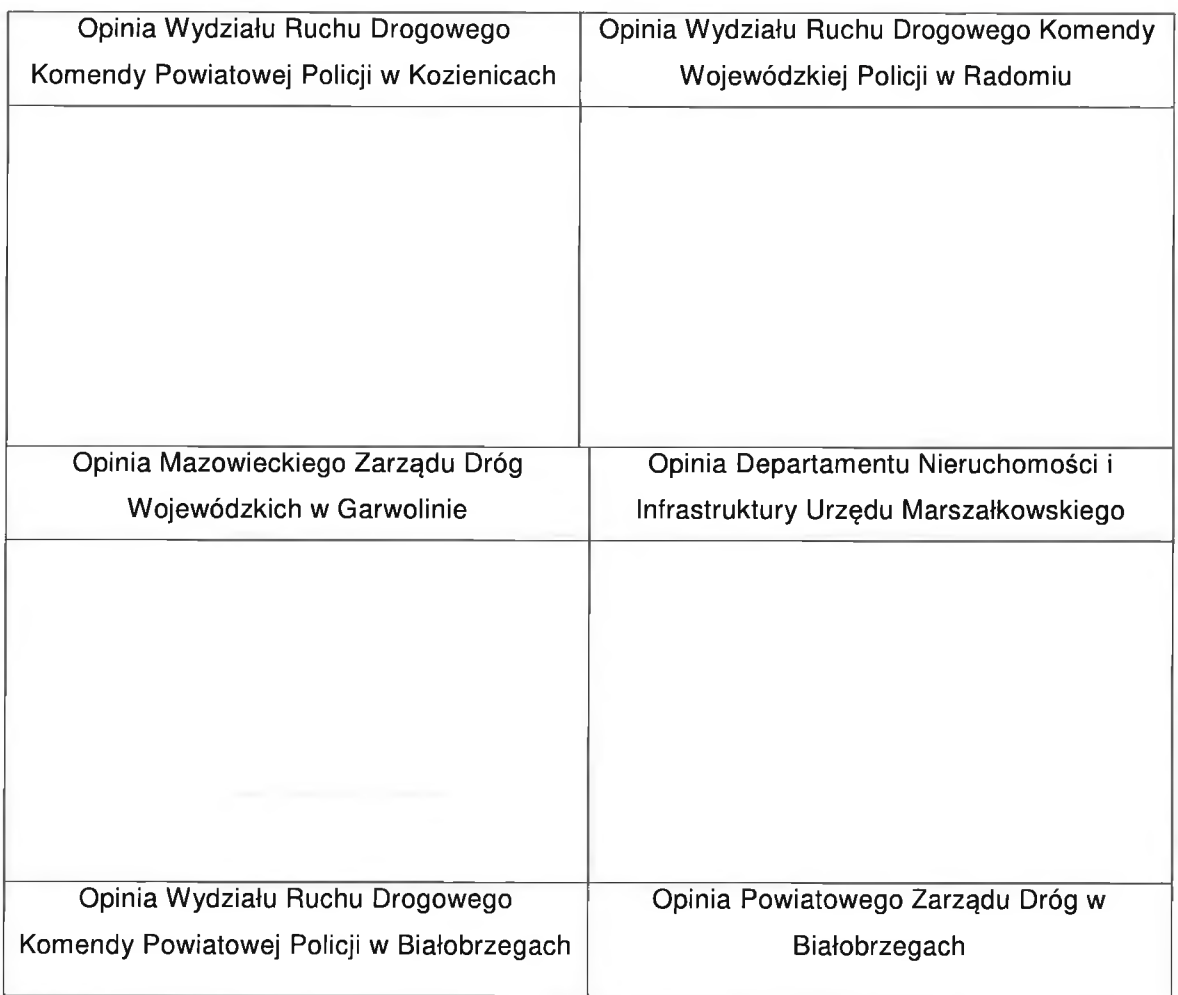

T

 $\sqrt{2}$ 

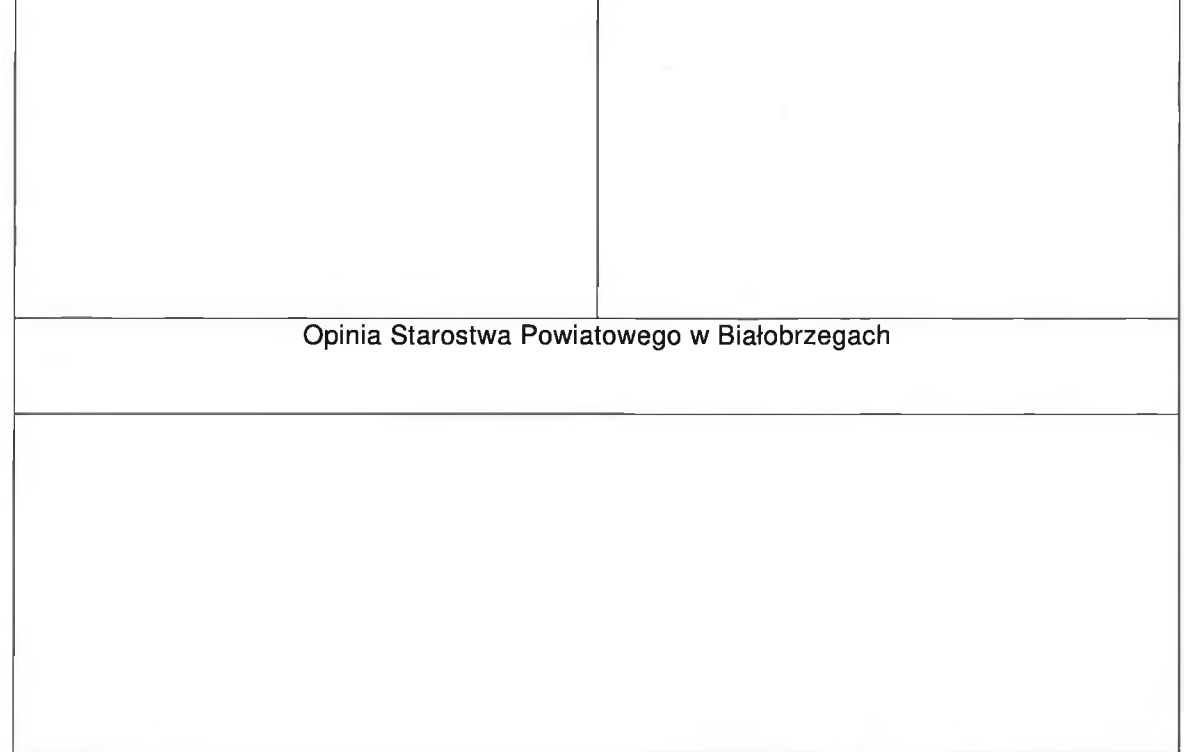

tracował: assau inż. Battomiej Skoczny

# **CZEŚĆ RYSUNKOWA**

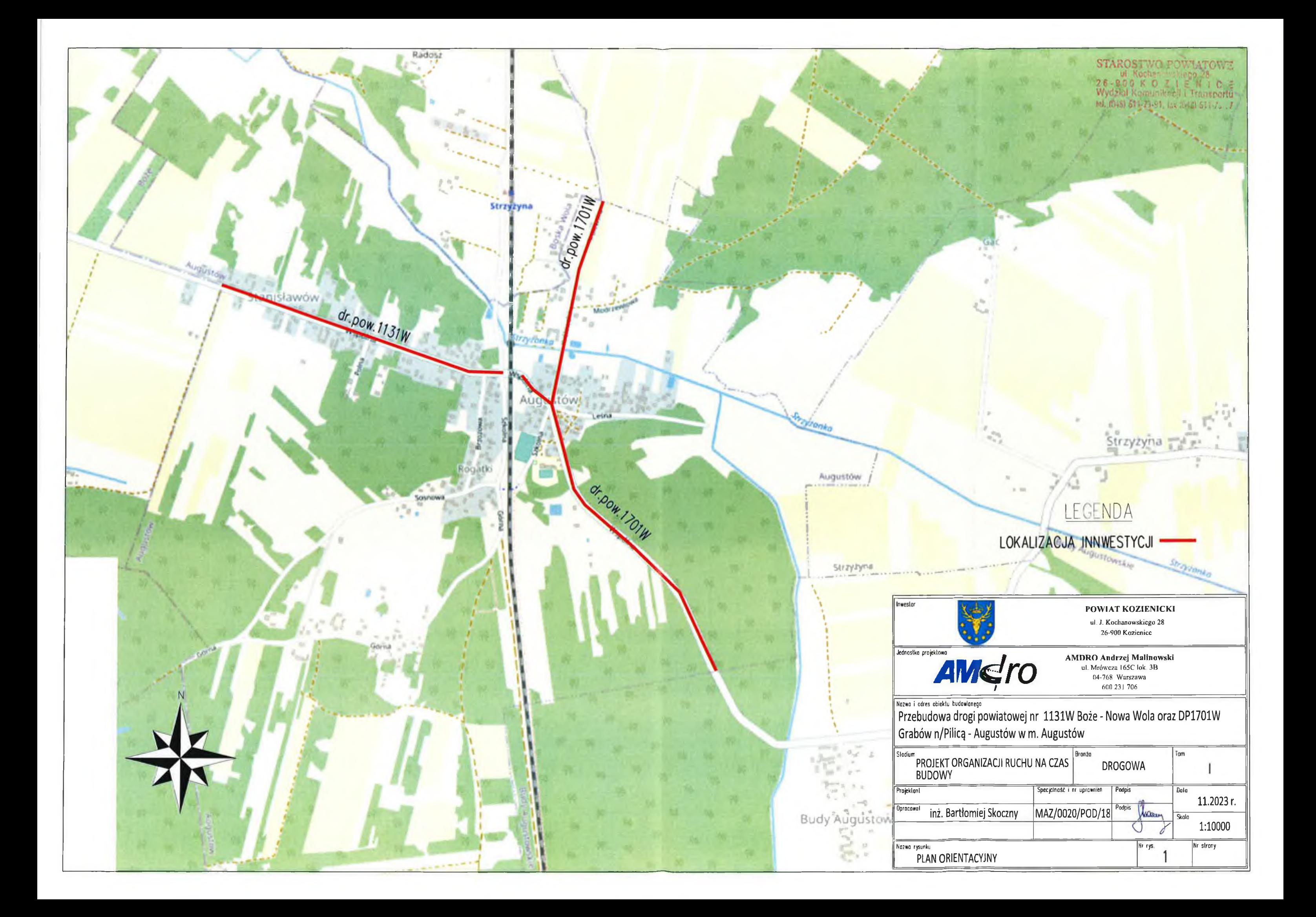

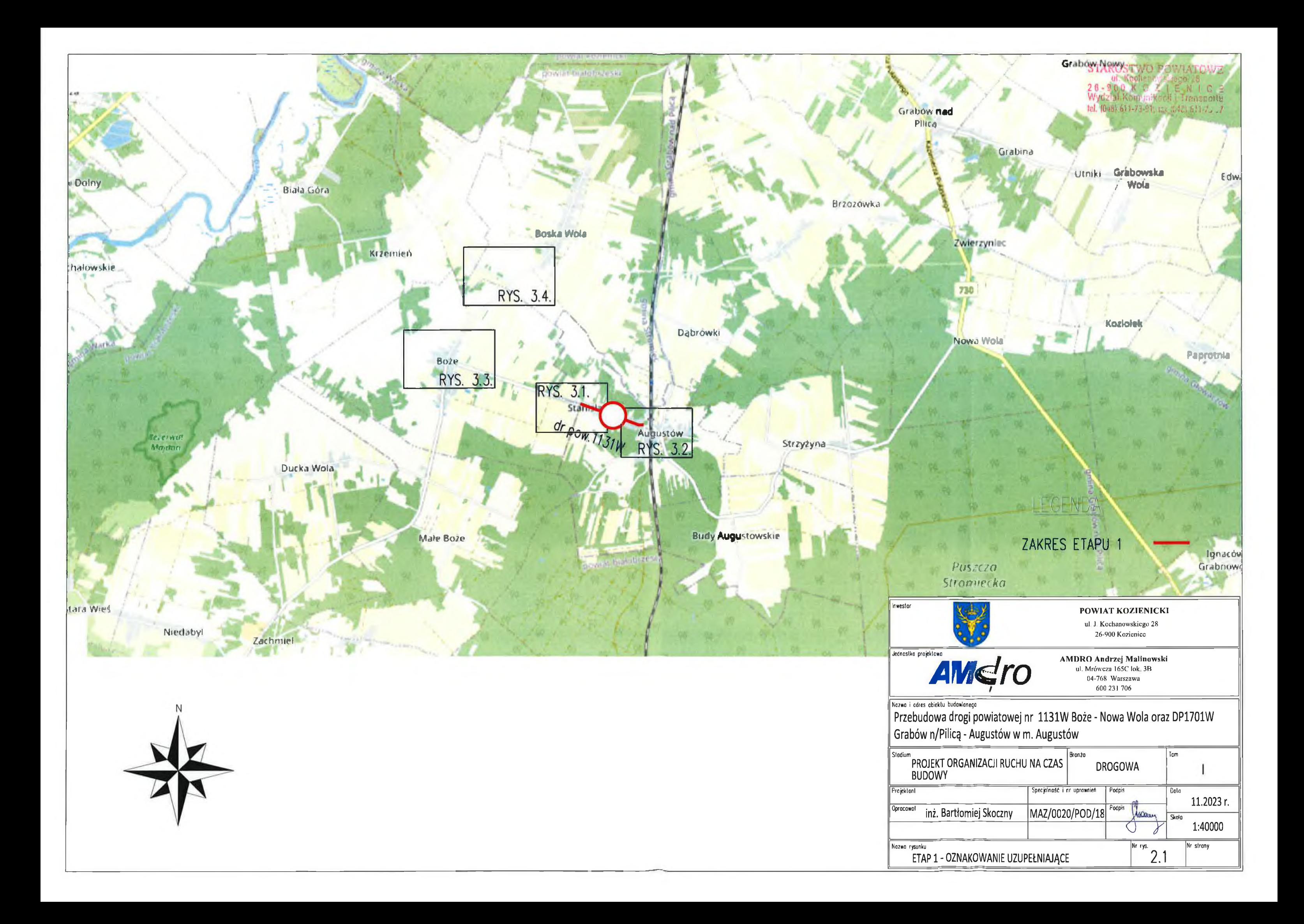

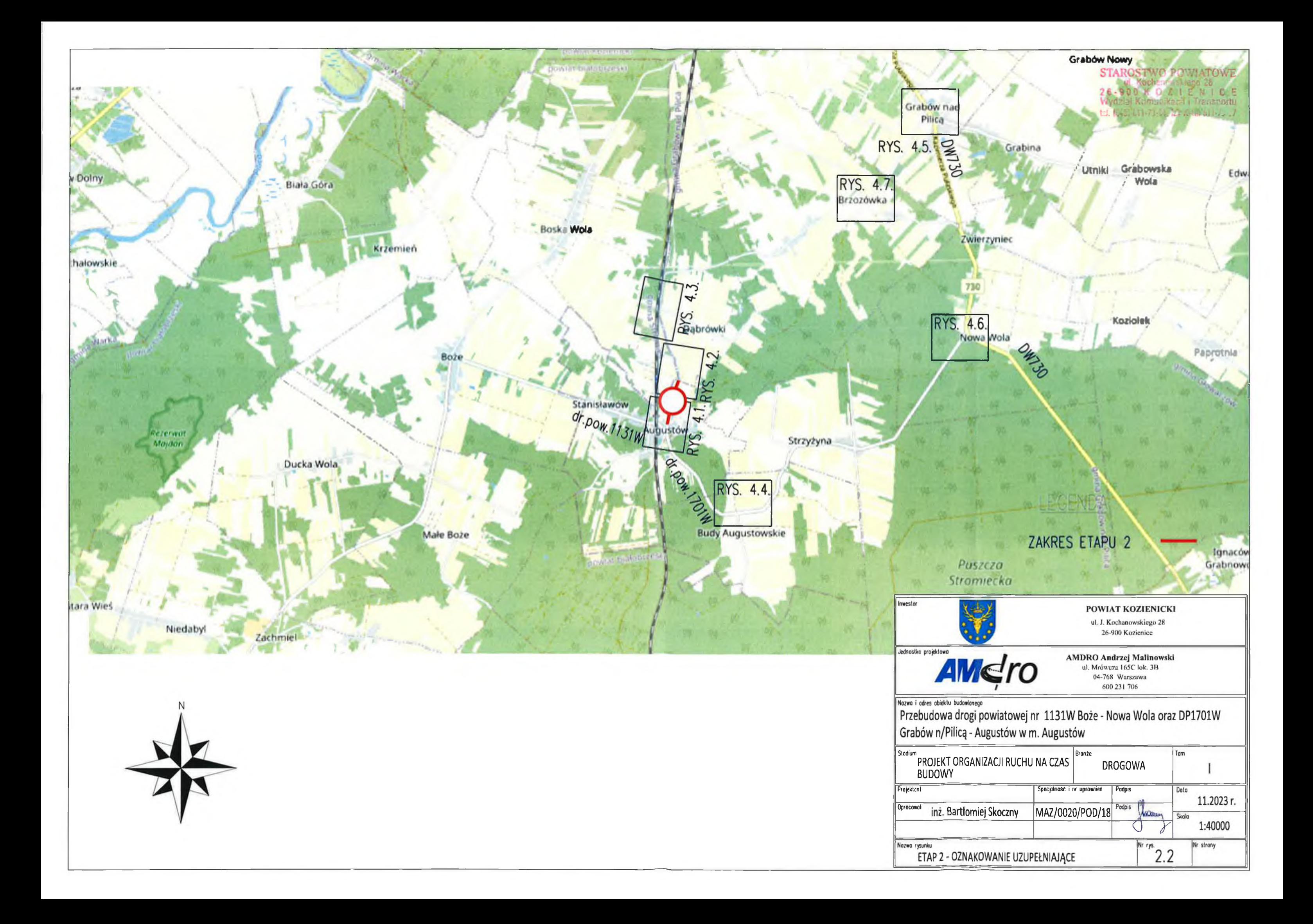

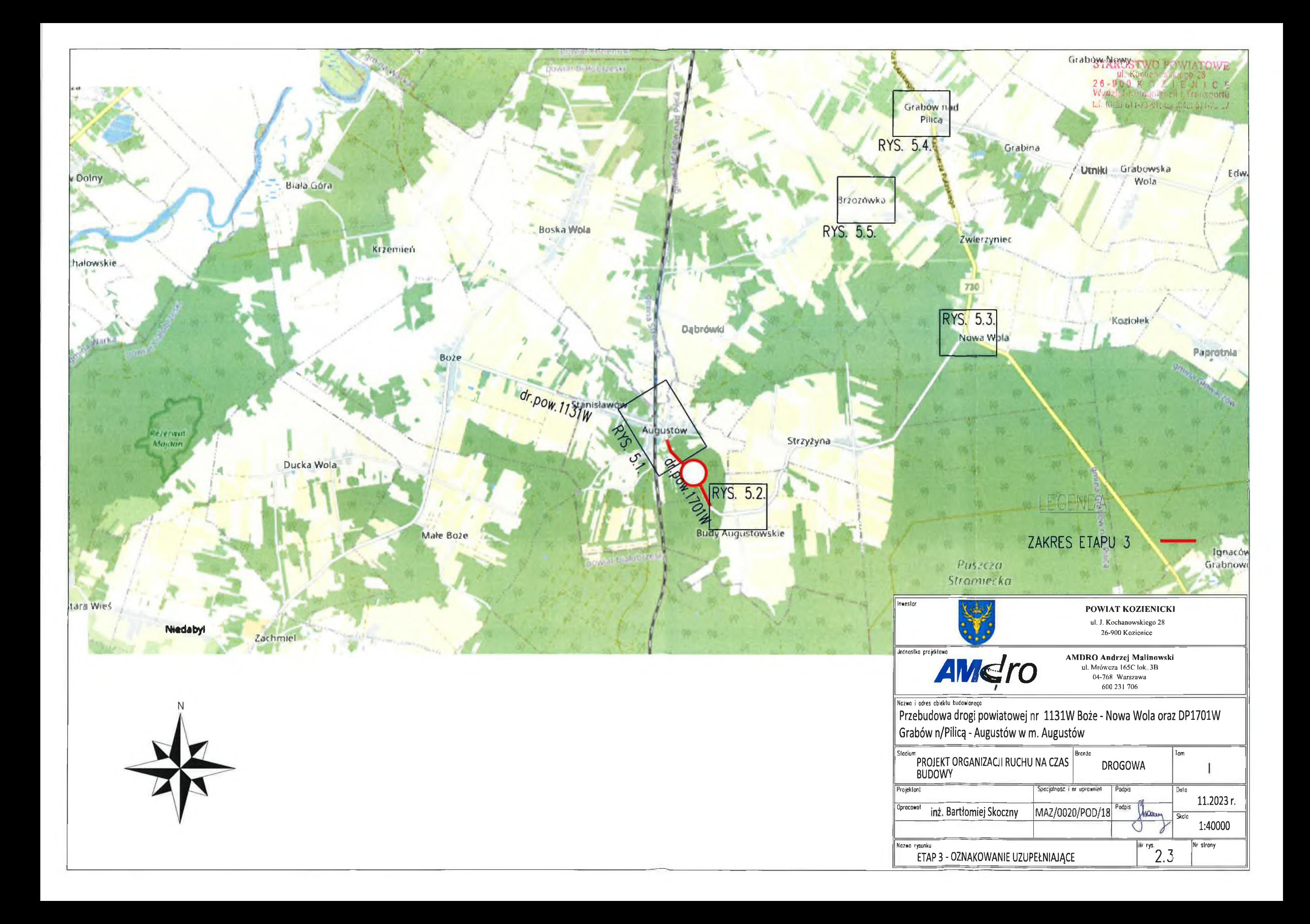

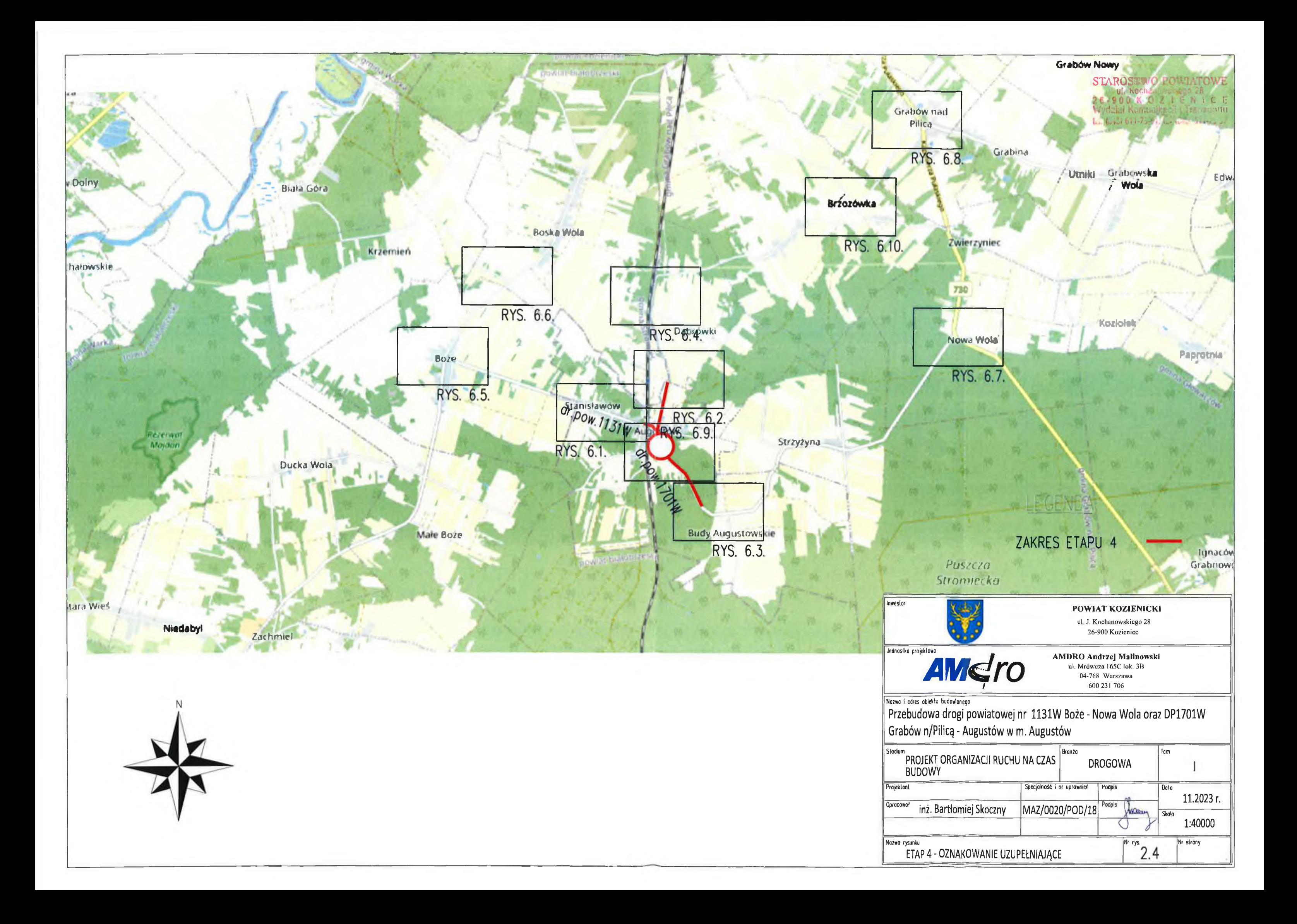

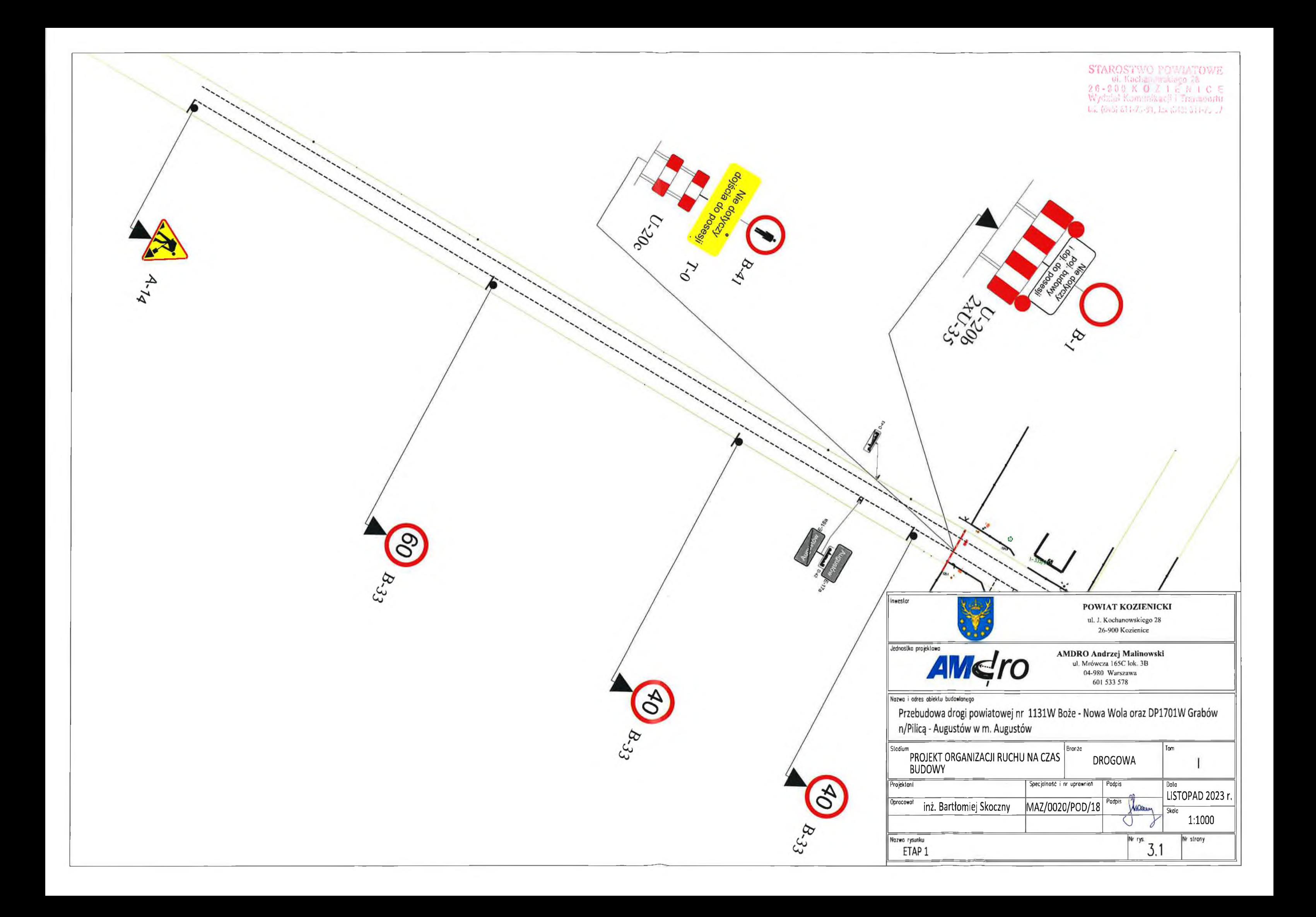

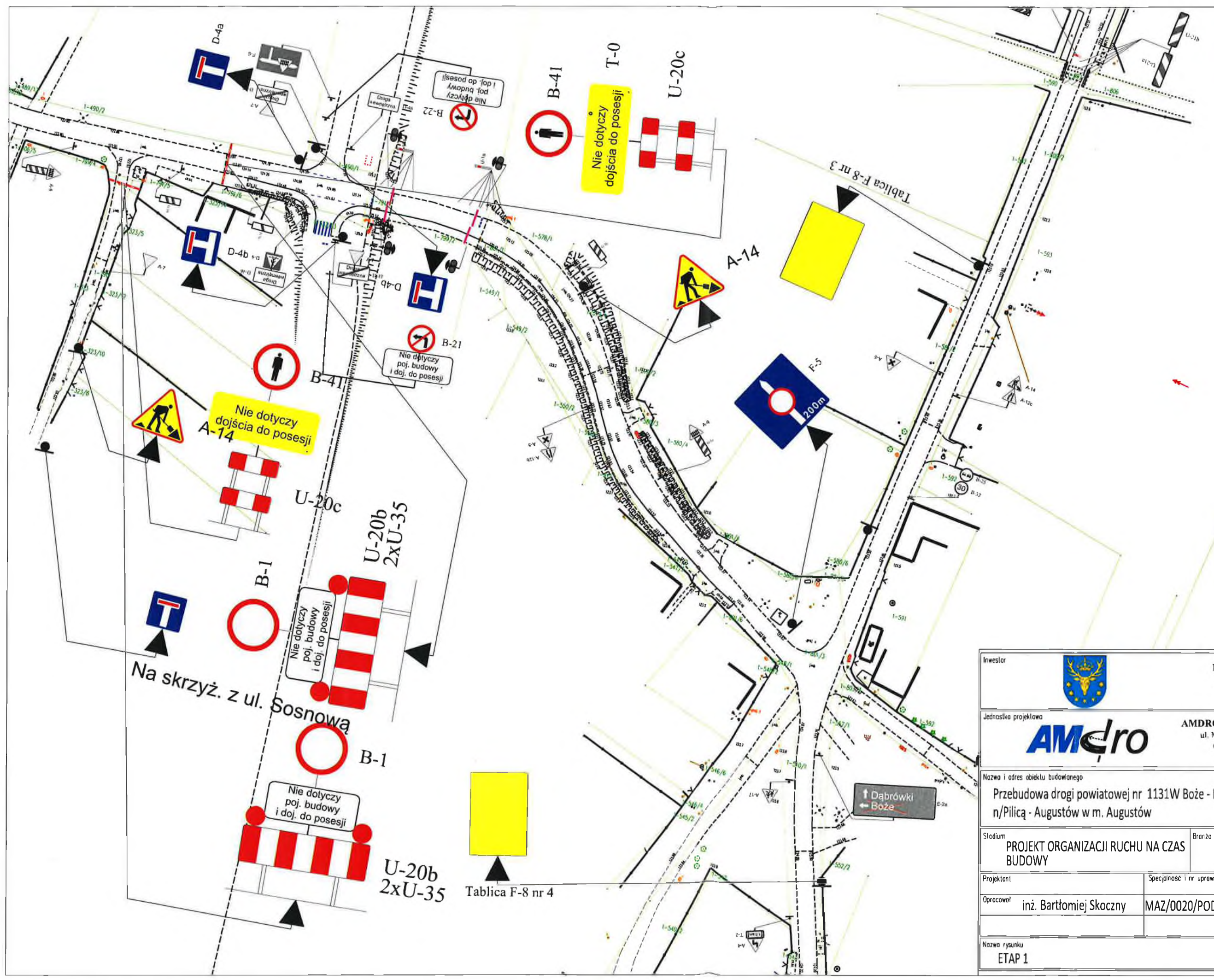

STAROSTWO POWATOWE<br>
ul. Kocher vallege 18<br>
26-960 K O Z I E N I C E<br>
Wydział Kamunikacji i Transportu<br>tal (078) 611-72-1, da (200) 814-11.7

# POWIAT KOZIENICKI

ul, J. Kochanowskiego 28 26-900 Kozienice

AMDRO Andrzej Malinowski<br>ul. Mrówcza 165C lok. 3B 04-980 Warszawa 601 533 578

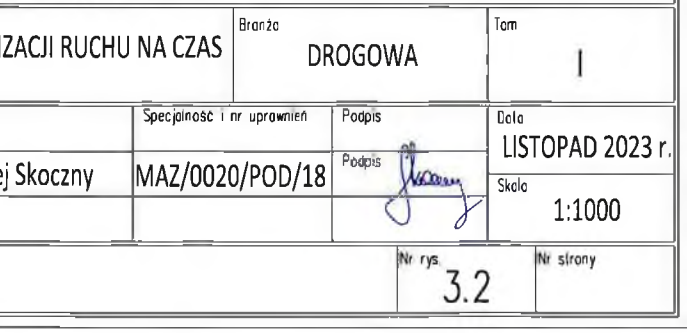

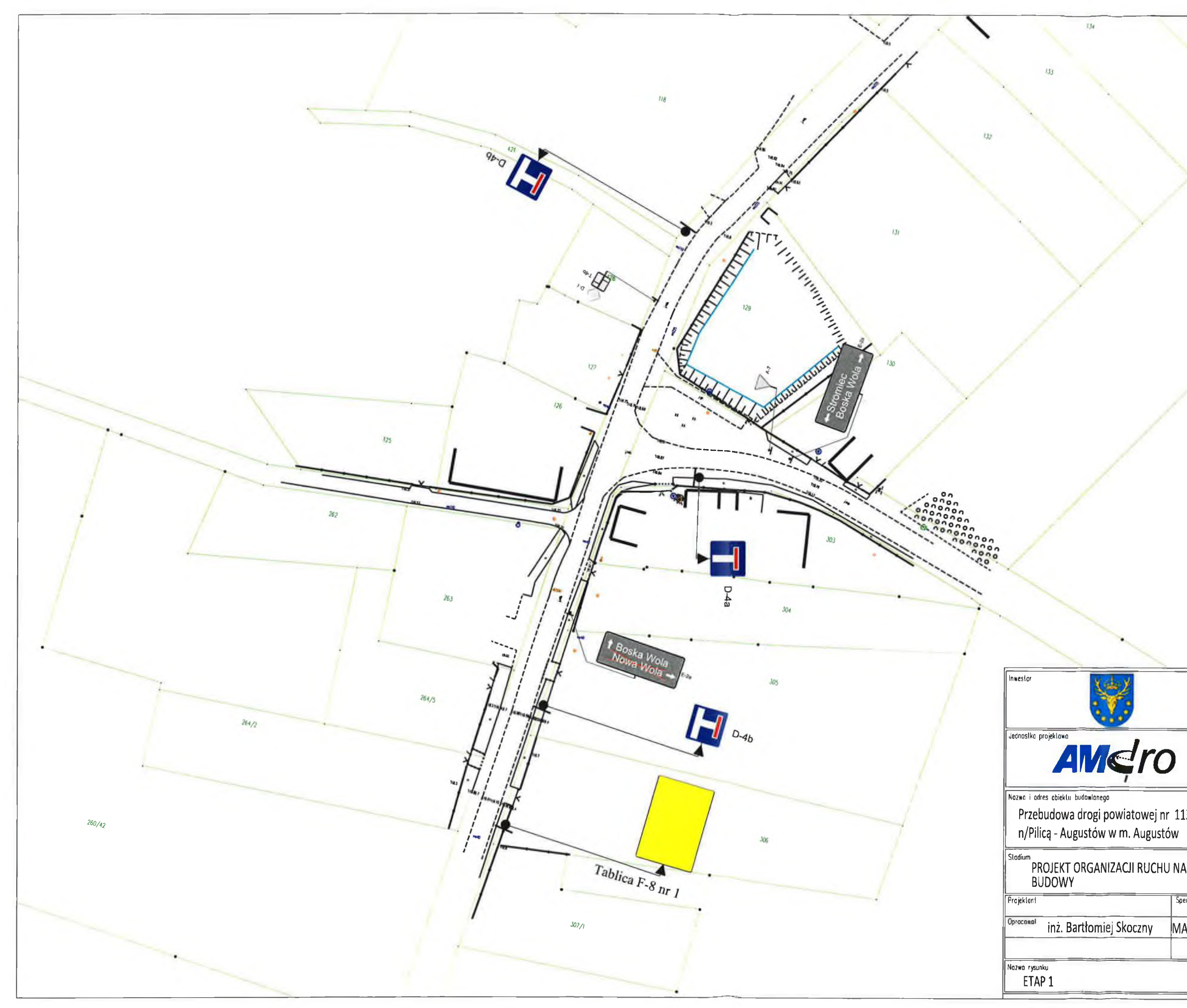

STAROSTWO COMPATOM 3<br>
al. Escher (1990)<br>
26-906 (6) 2112 M 1 C 2<br>
Wyddial (1990)<br>
tel. (049) 614-72-24, (2, 760) 611-11 17

POWIAT KOZIENICKI

ul. J. Kochanowskiego 28<br>26-900 Kozienice

**AMDRO Andrzej Malinowski**<br>ul\_Mrówcza 165C lok 3B 04-980 Waszawa<br>601 533 578

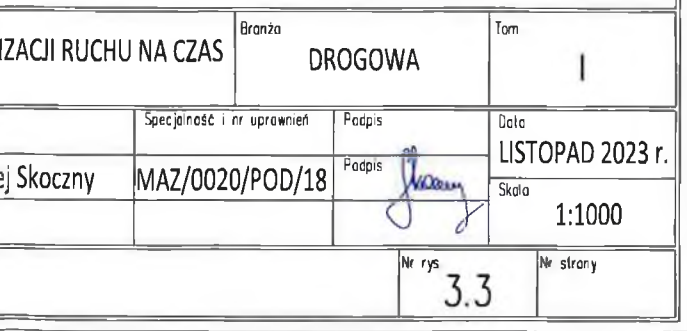

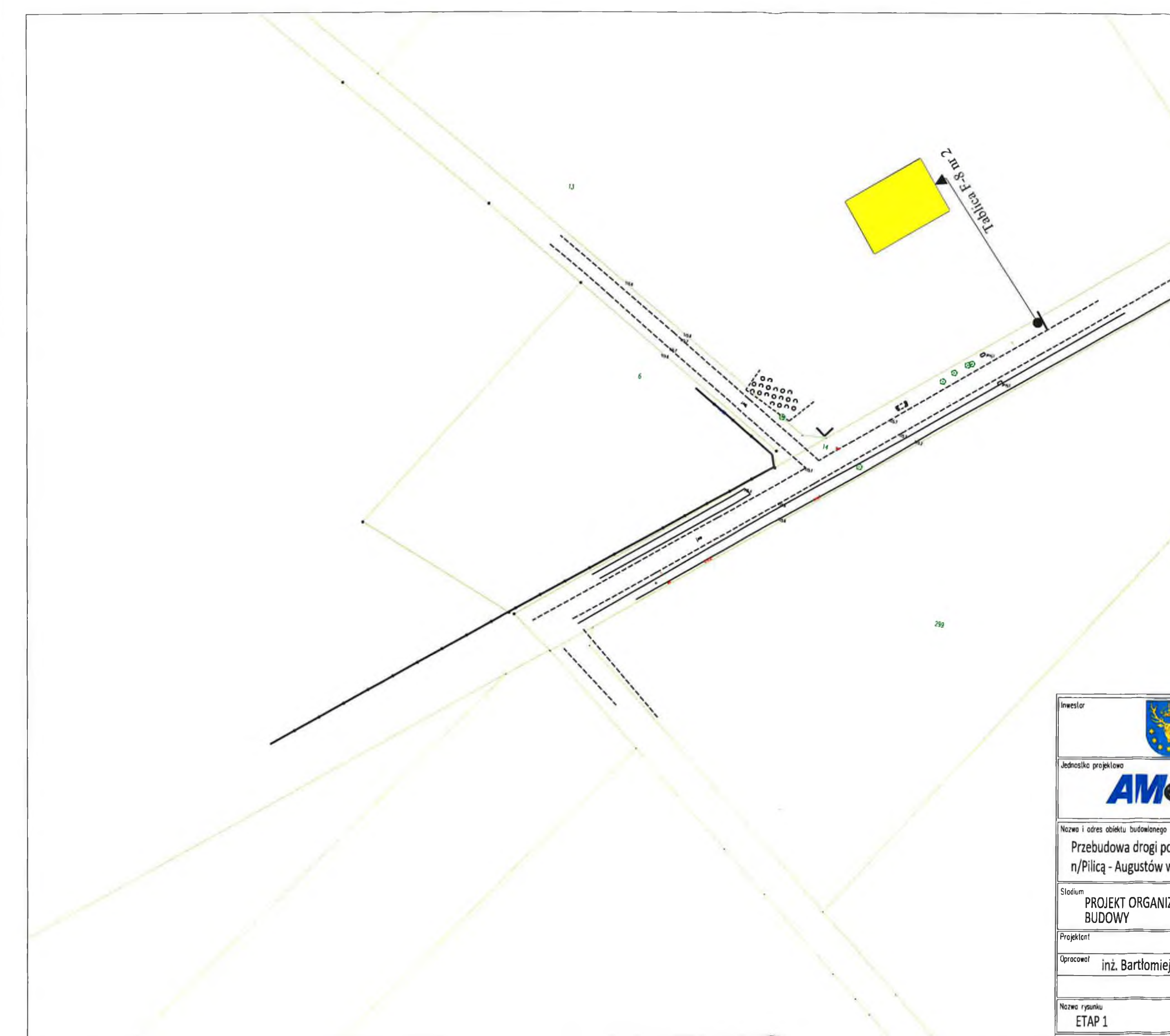

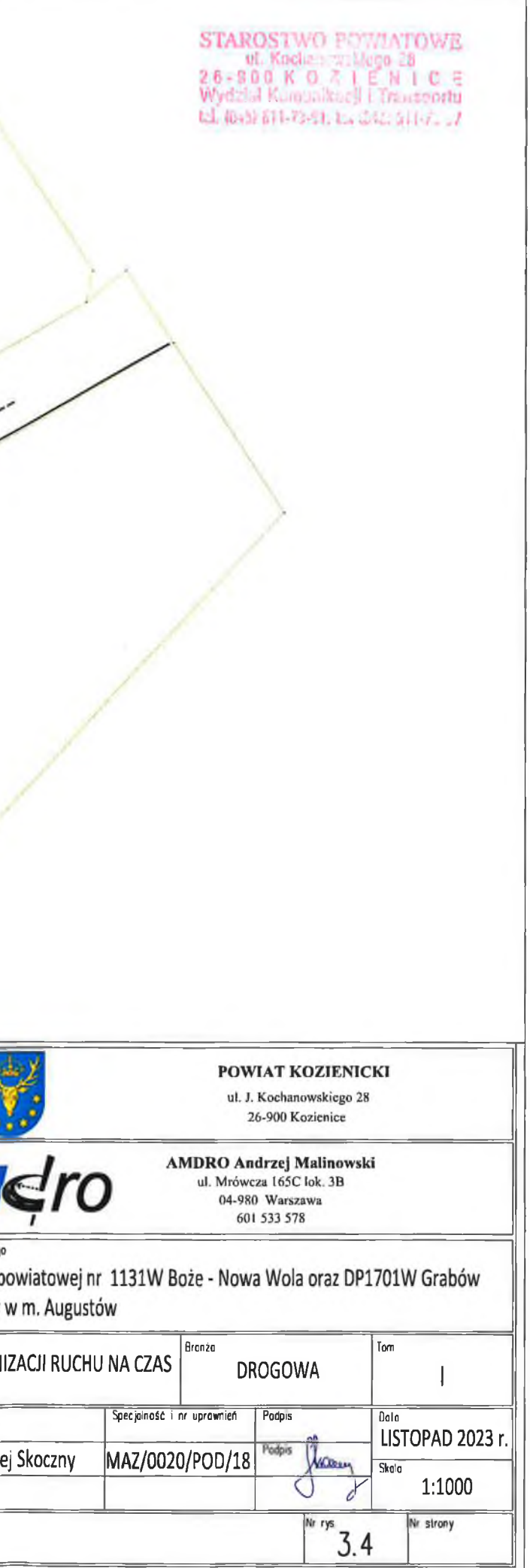

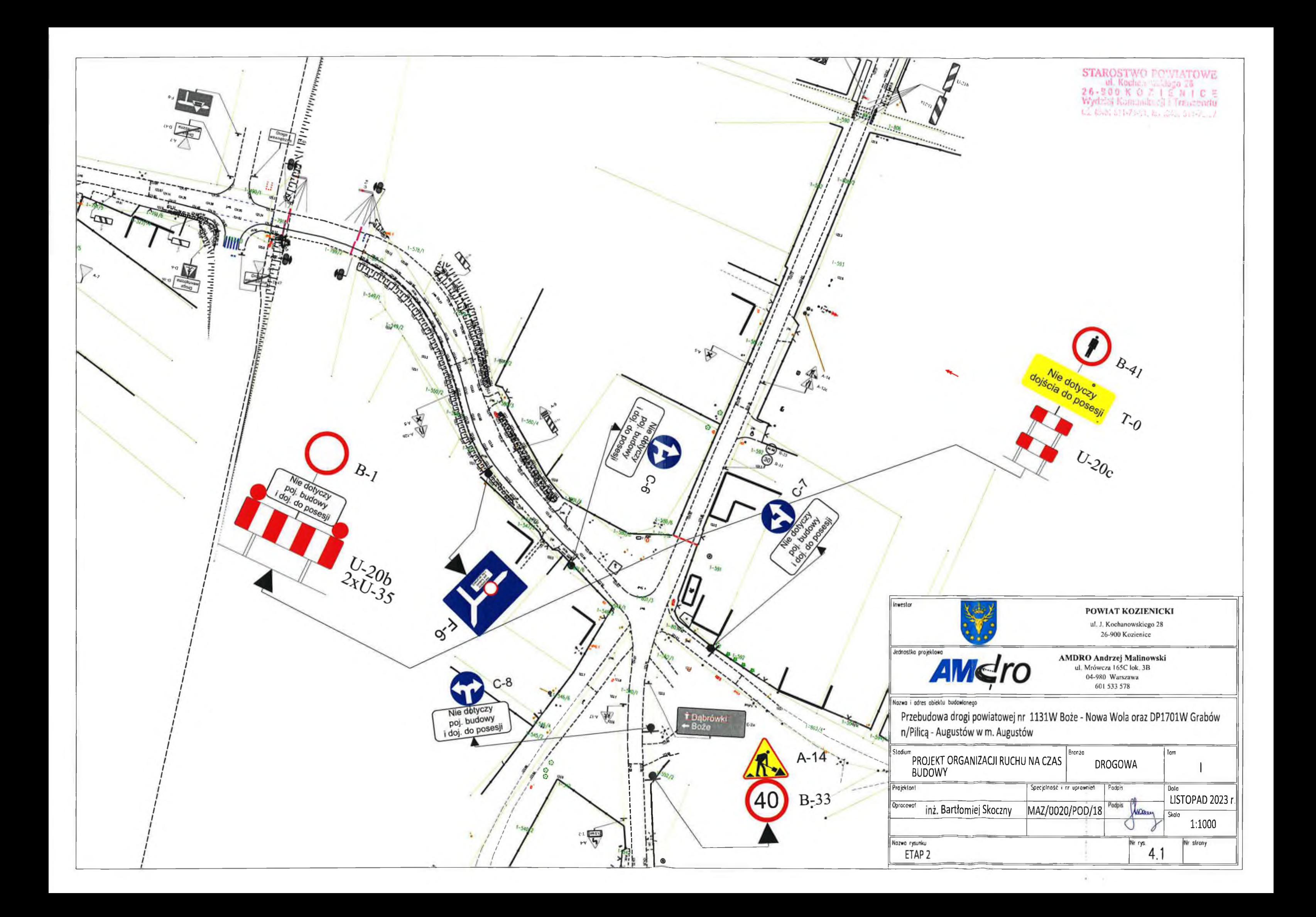

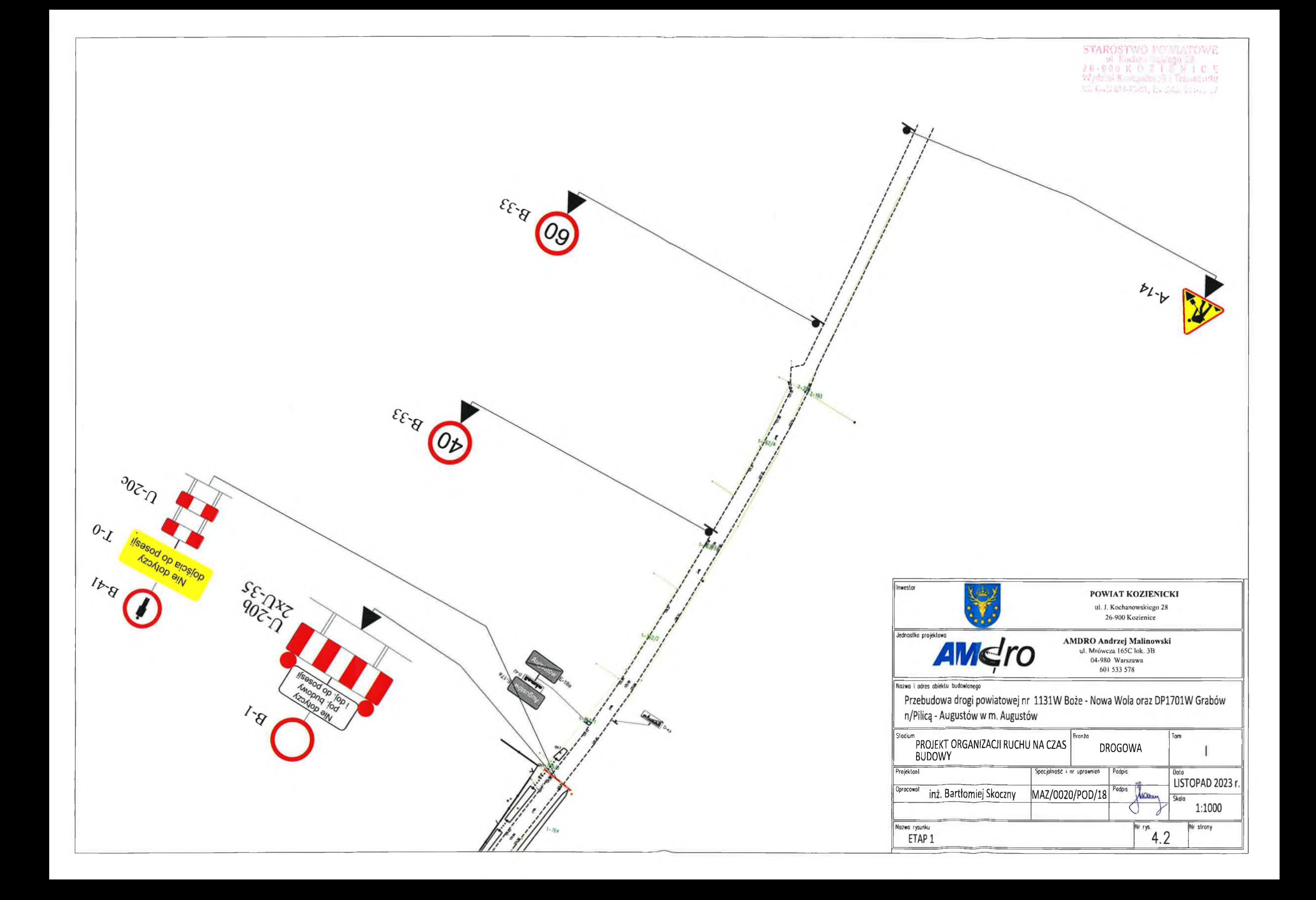

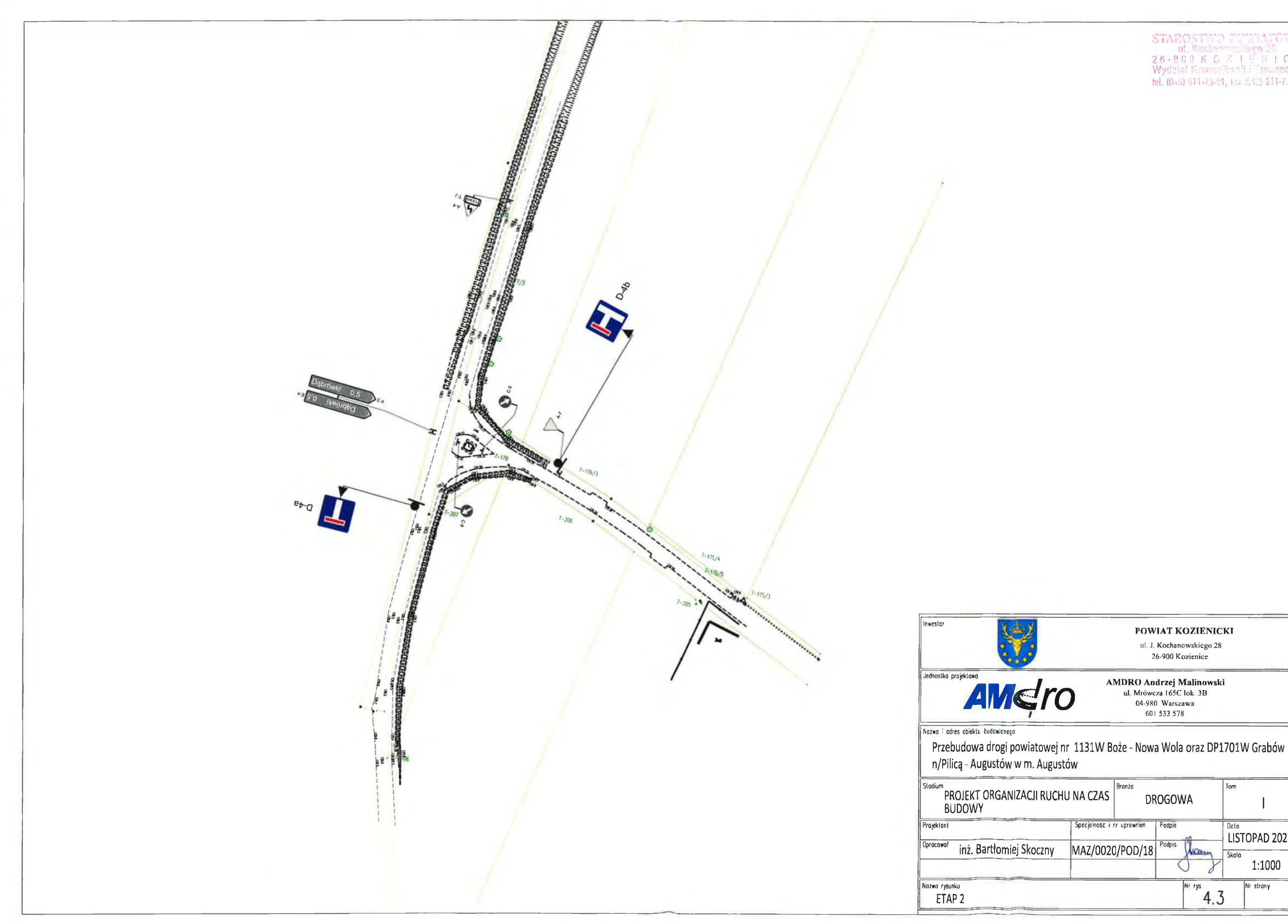

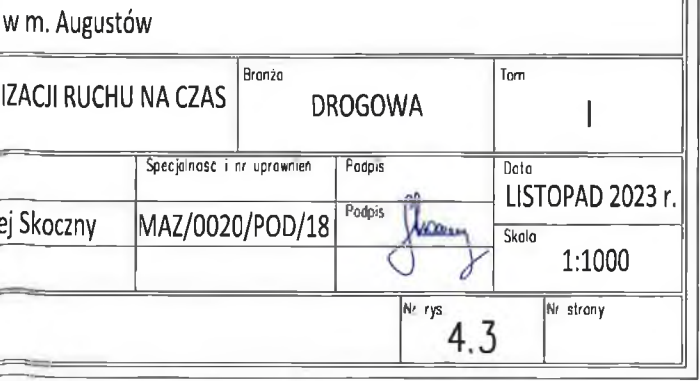

POWIAT KOZIENICKI

5TAROST 10<br>26 - 9 0 0 K G Z I ∈ N I C<br>Wydział Karost 1 Ulita, sortu<br>tel. (0-8) 611-73-91, (cz (640) 611-75-7

ul. J. Kochanowskiego 28

26-900 Kozienice

**AMDRO Andrzej Malinowski**<br>ul. Mrówcza 165C lok. 3B<br>04-980 Warszawa<br>601 533 578

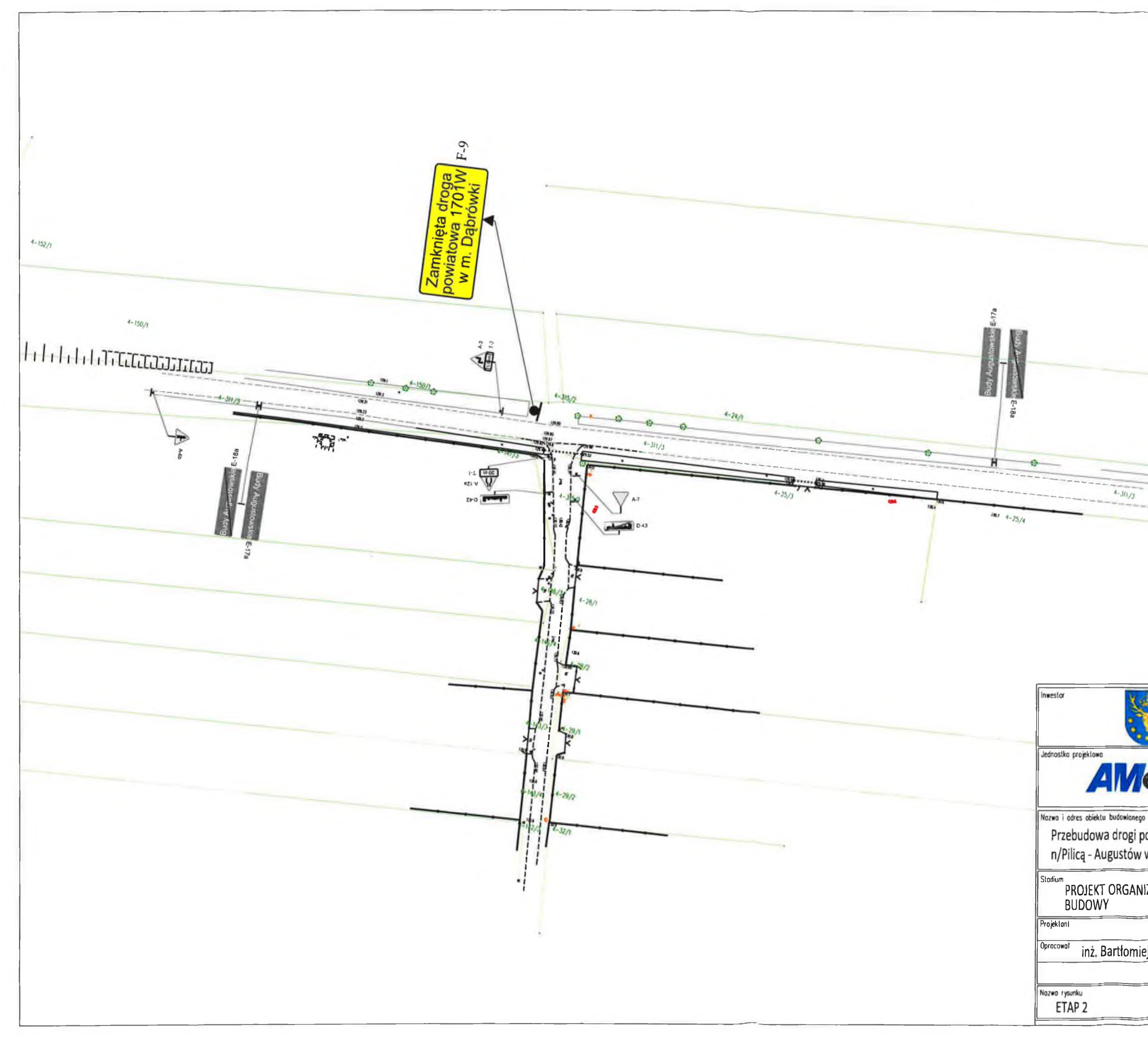

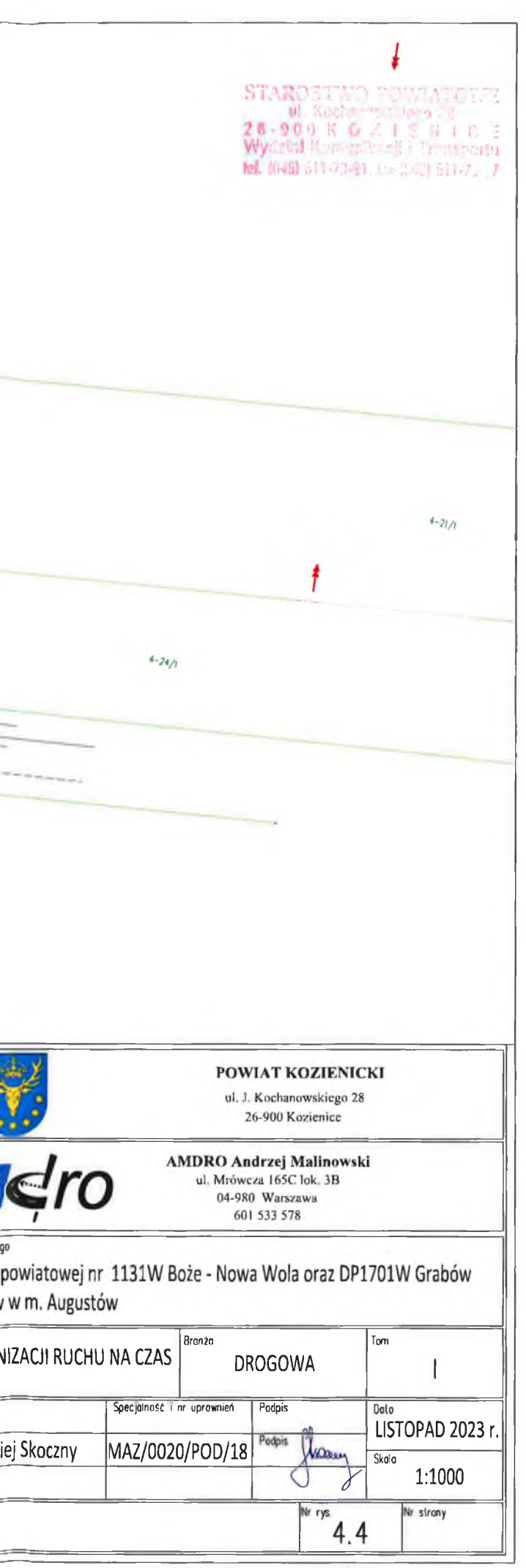

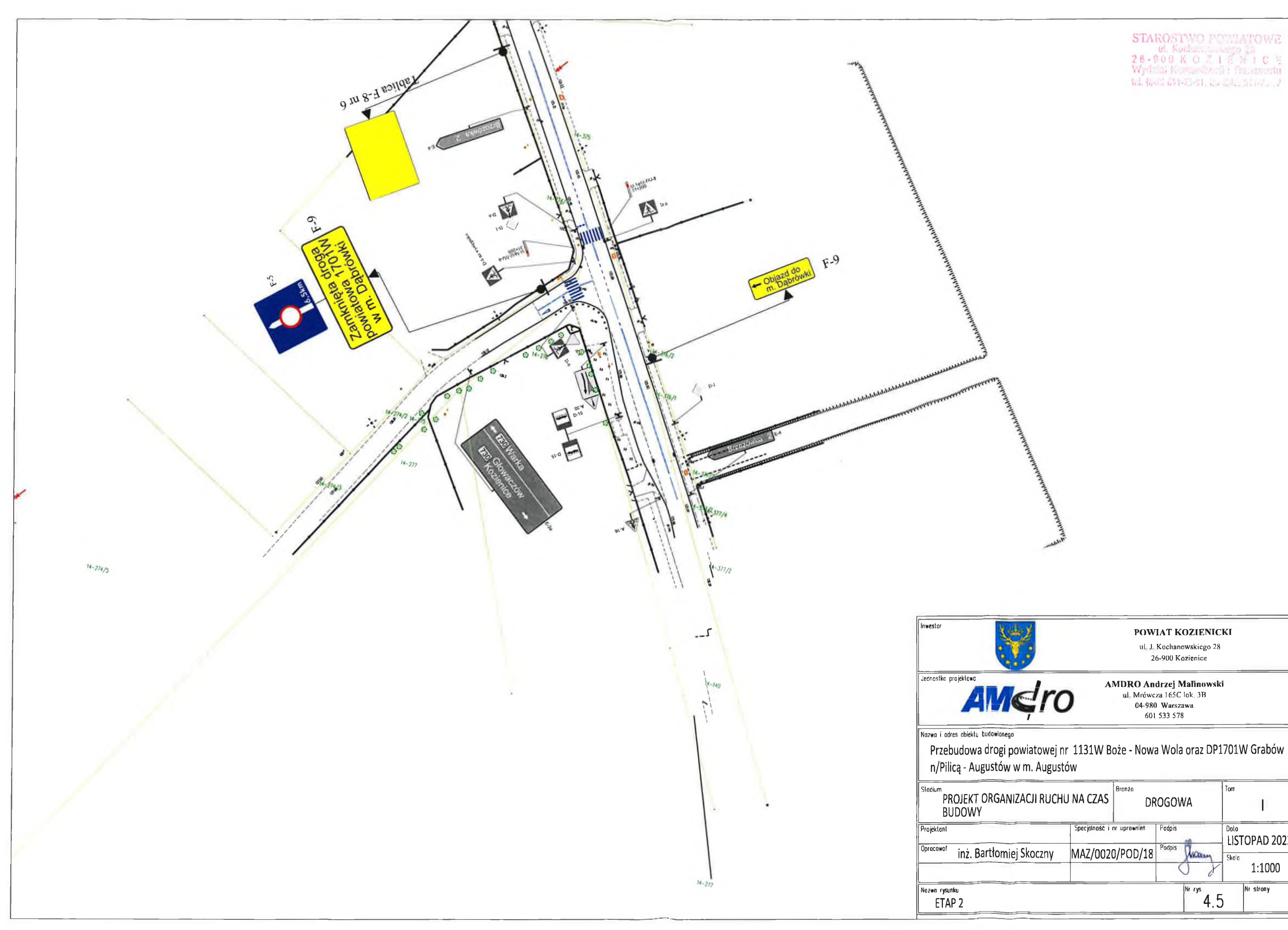

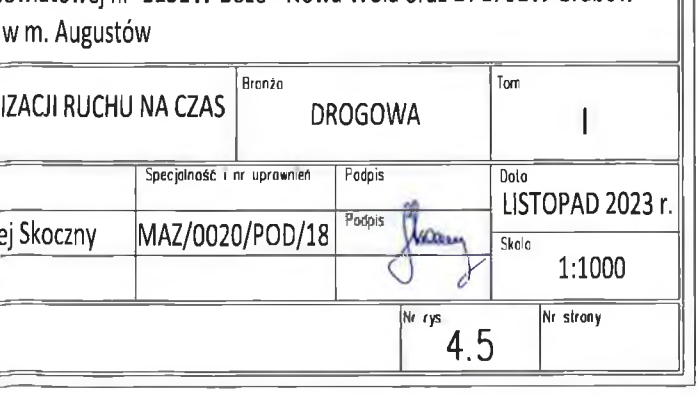

POWIAT KOZIENICKI

26-900 Kozienice

ul. J. Kochanowskiego 28

AMDRO Andrzej Malinowski<br>
ul. Mrówcza 165C lok. 3B<br>
04-980 Warszawa<br>
601 533 578

 $\begin{array}{ll} \textbf{STAROSTWO POMIATORE} & \textbf{0}, \textbf{Kodus}, \textbf{1}, \textbf{2}, \textbf{3}, \textbf{5}, \textbf{6}, \textbf{7}, \textbf{8}, \textbf{9}, \textbf{1}, \textbf{1}, \textbf{2}, \textbf{3}, \textbf{6}, \textbf{7}, \textbf{8}, \textbf{9}, \textbf{1}, \textbf{1}, \textbf{1}, \textbf{2}, \textbf{3}, \textbf{5}, \textbf{6}, \textbf{7}, \textbf{8}, \textbf{9}, \textbf{1}, \textbf{1}, \textbf{1}, \textbf{1}, \textbf$ 

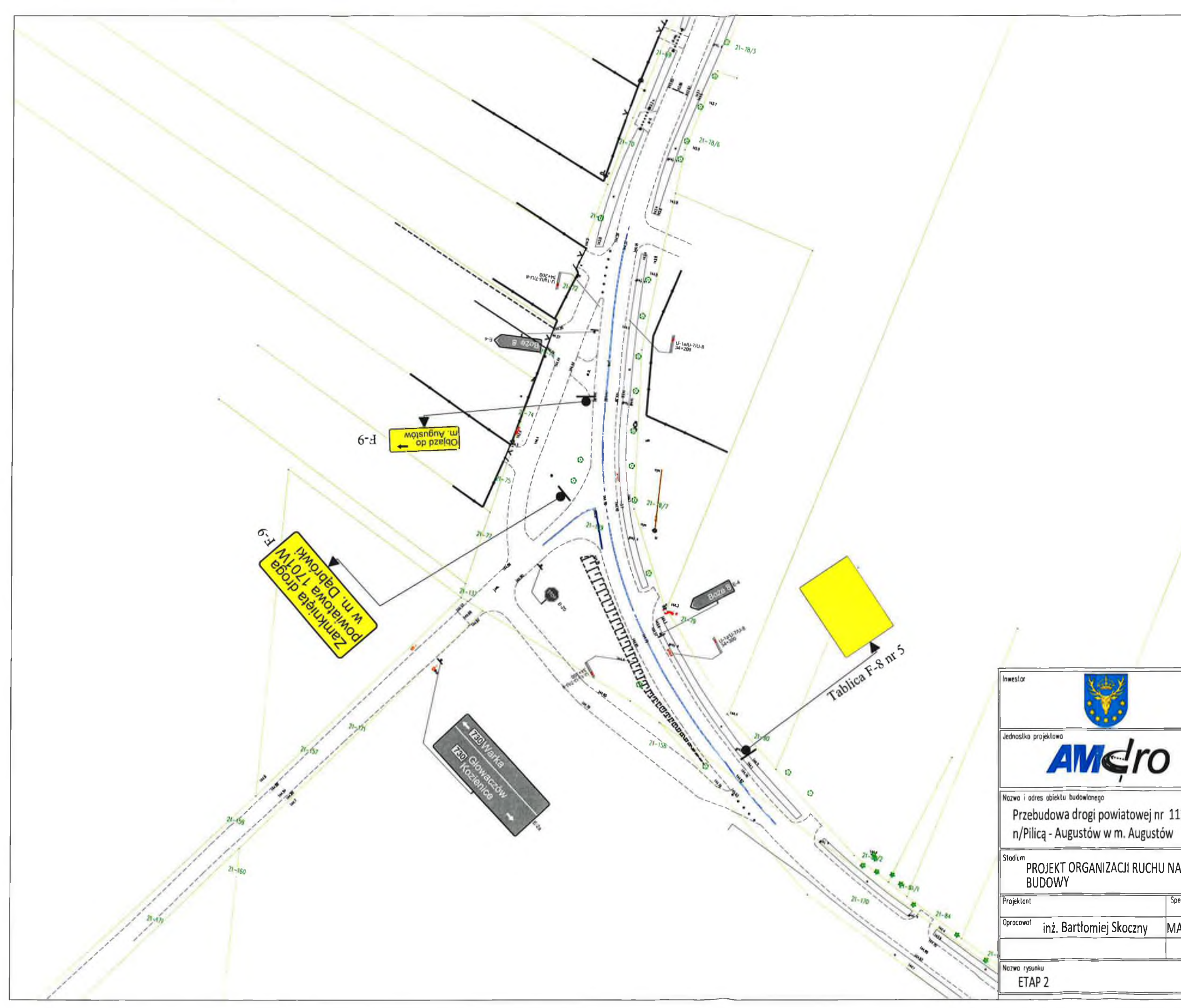

# STAROSTWO POWIATOWE<br>26-900 K O 7 1 E N 1 C E<br>Vydriai Kaassas 1 1 M s startu<br>ta Kaassas 1 1 M startu

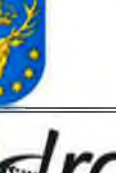

# POWIAT KOZIENICKI

ul. J. Kochanowskiego 28<br>26-900 Kozienice

**AMDRO Andrzej Malinowski**<br>ul. Mrówcza 165C lok. 3B<br>04-980 Warszawa<br>601 533 578

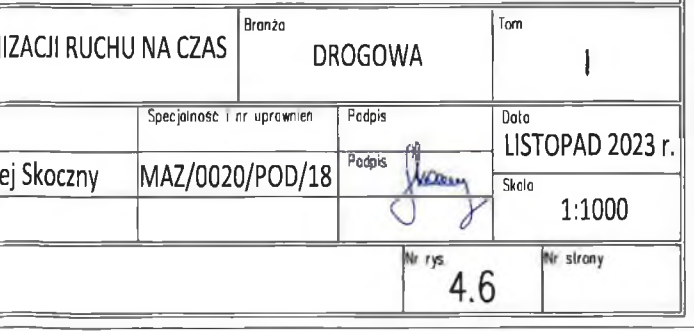

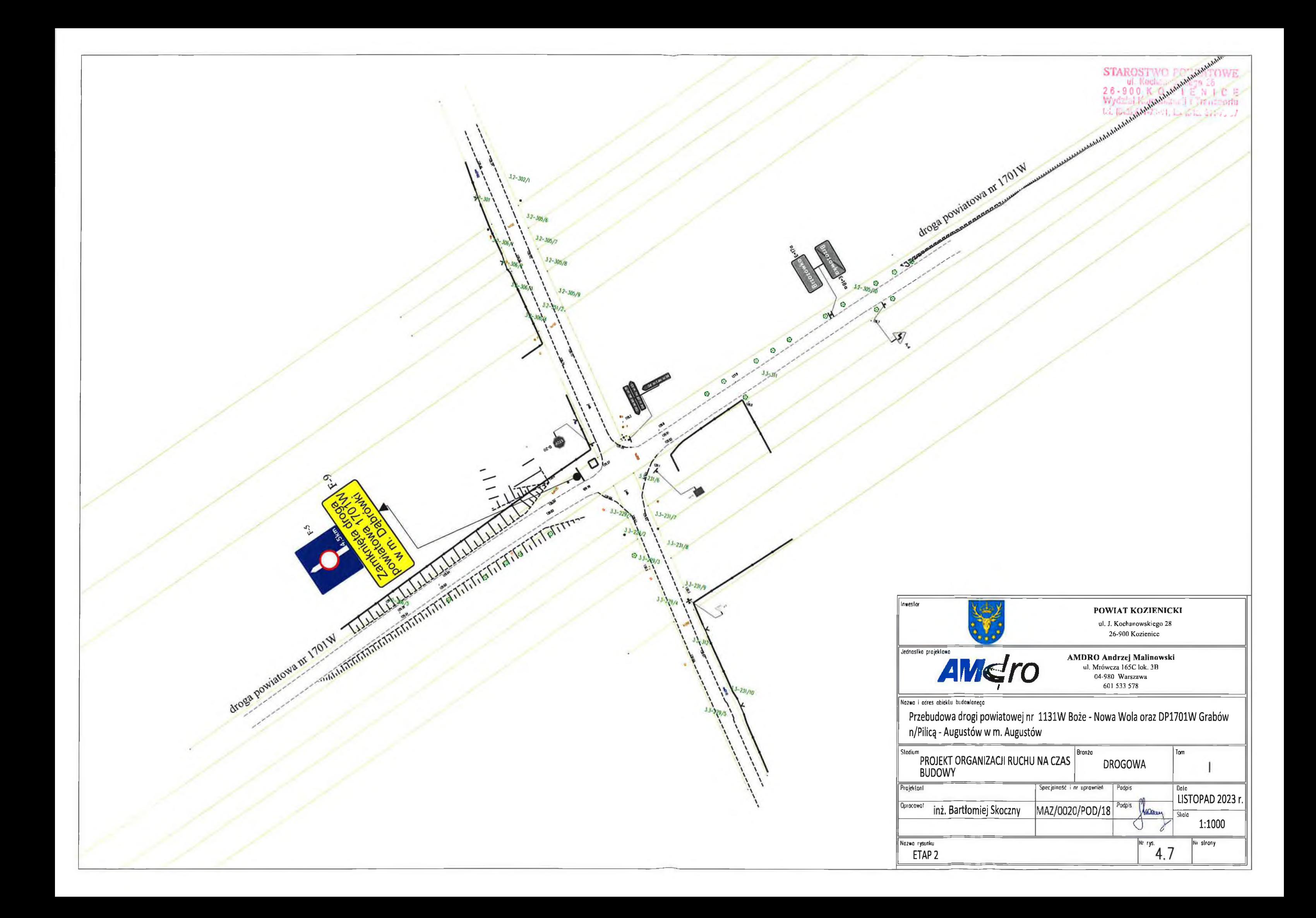

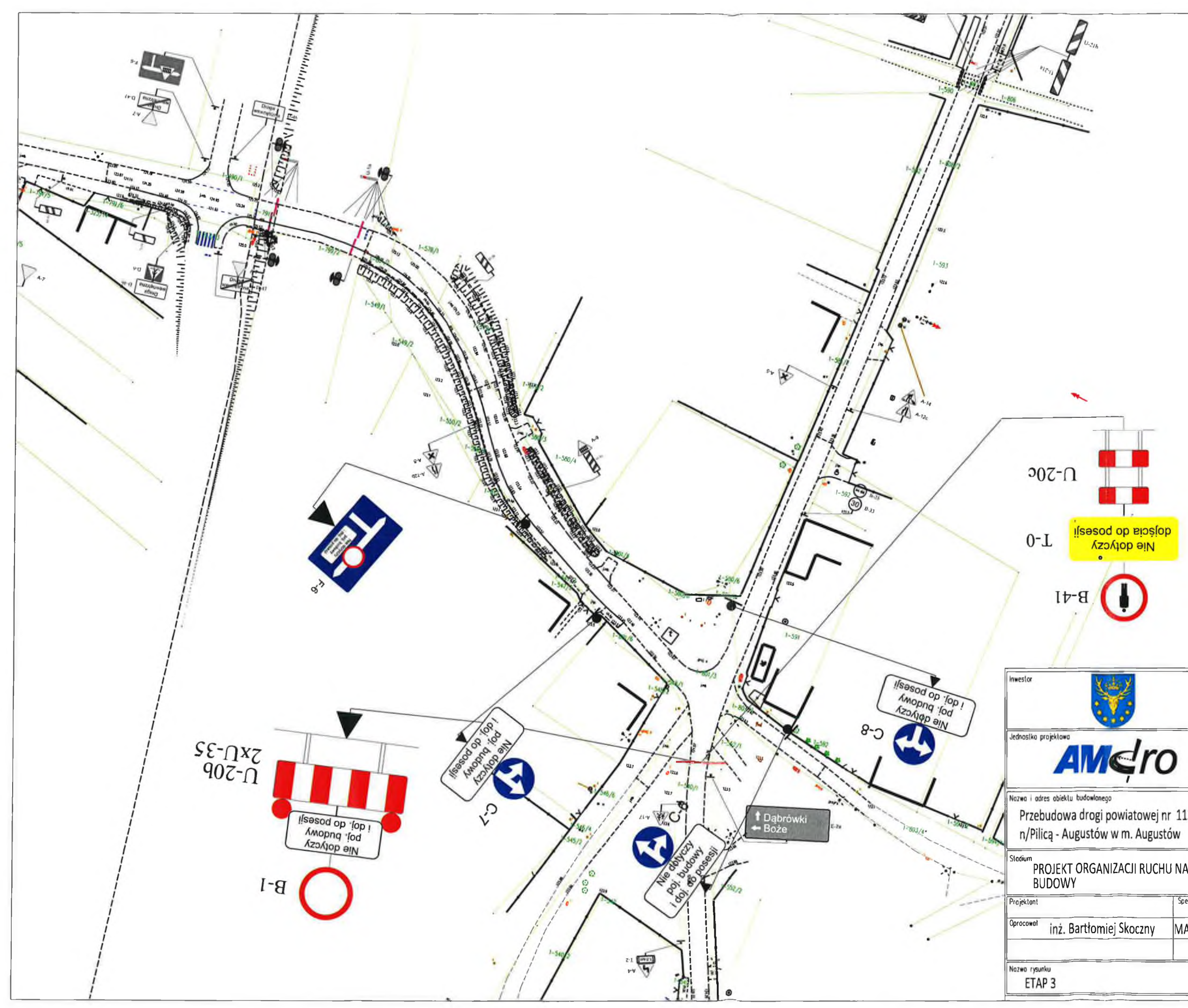

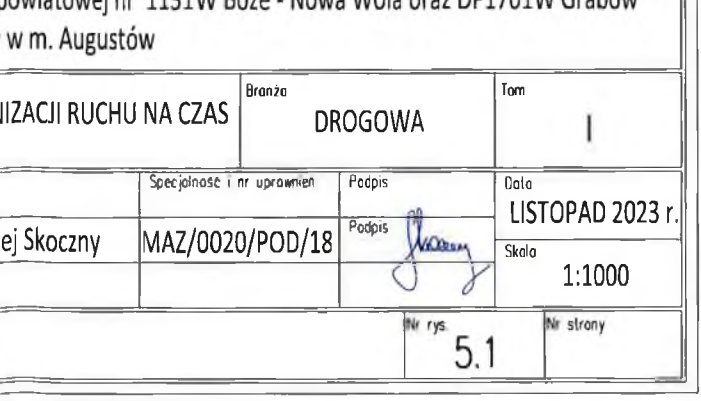

AMDRO Andrzej Malinowski<br>ul. Mrówcza 165C lok. 3B 04-980 Warszawa

Przebudowa drogi powiatowej nr 1131W Boże - Nowa Wola oraz DP1701W Grabów

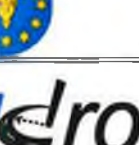

POWIAT KOZIENICKI ul. J. Kochanowskiego 28<br>26-900 Kozienice

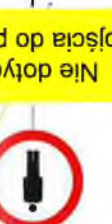

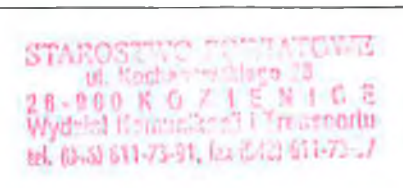

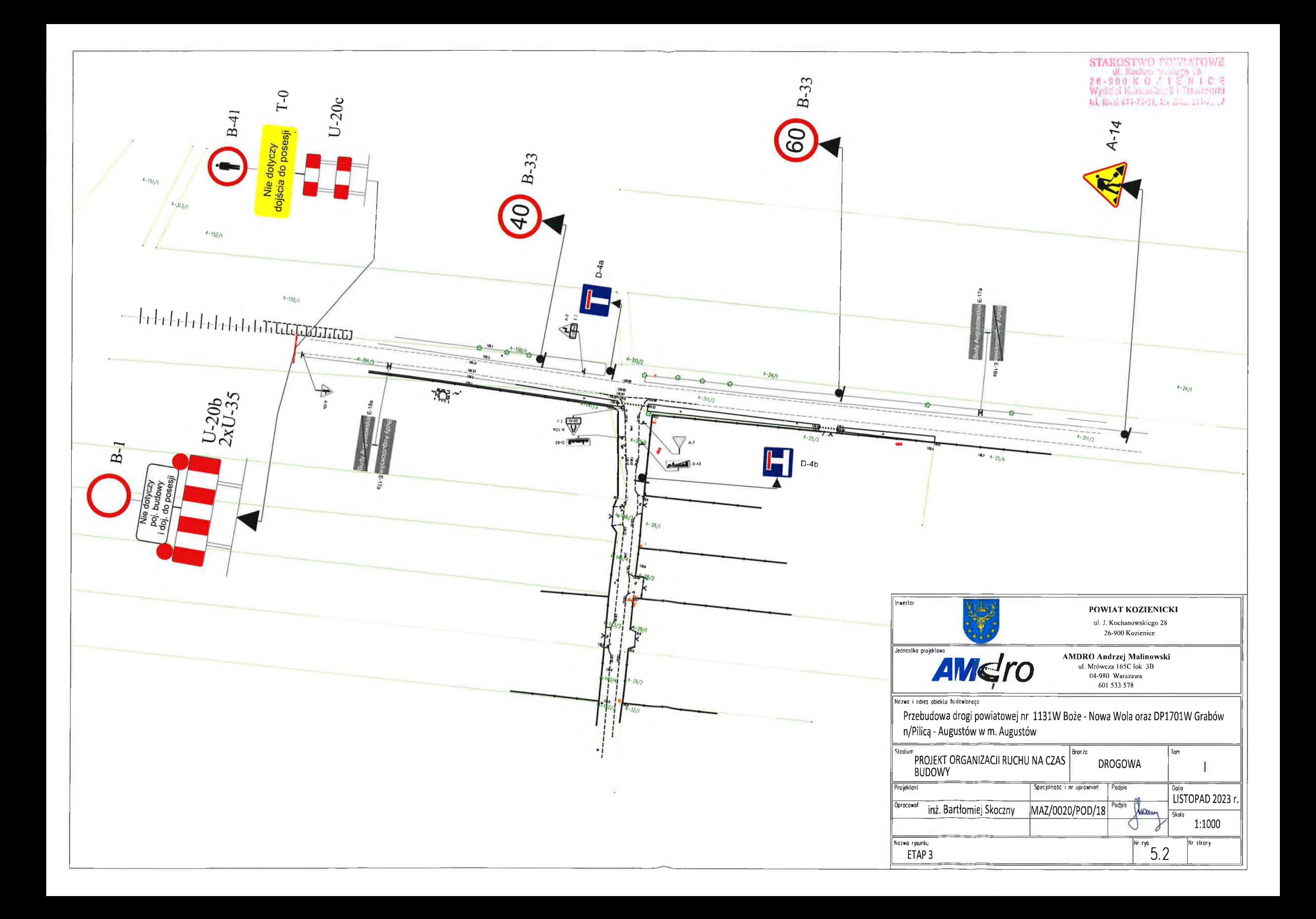

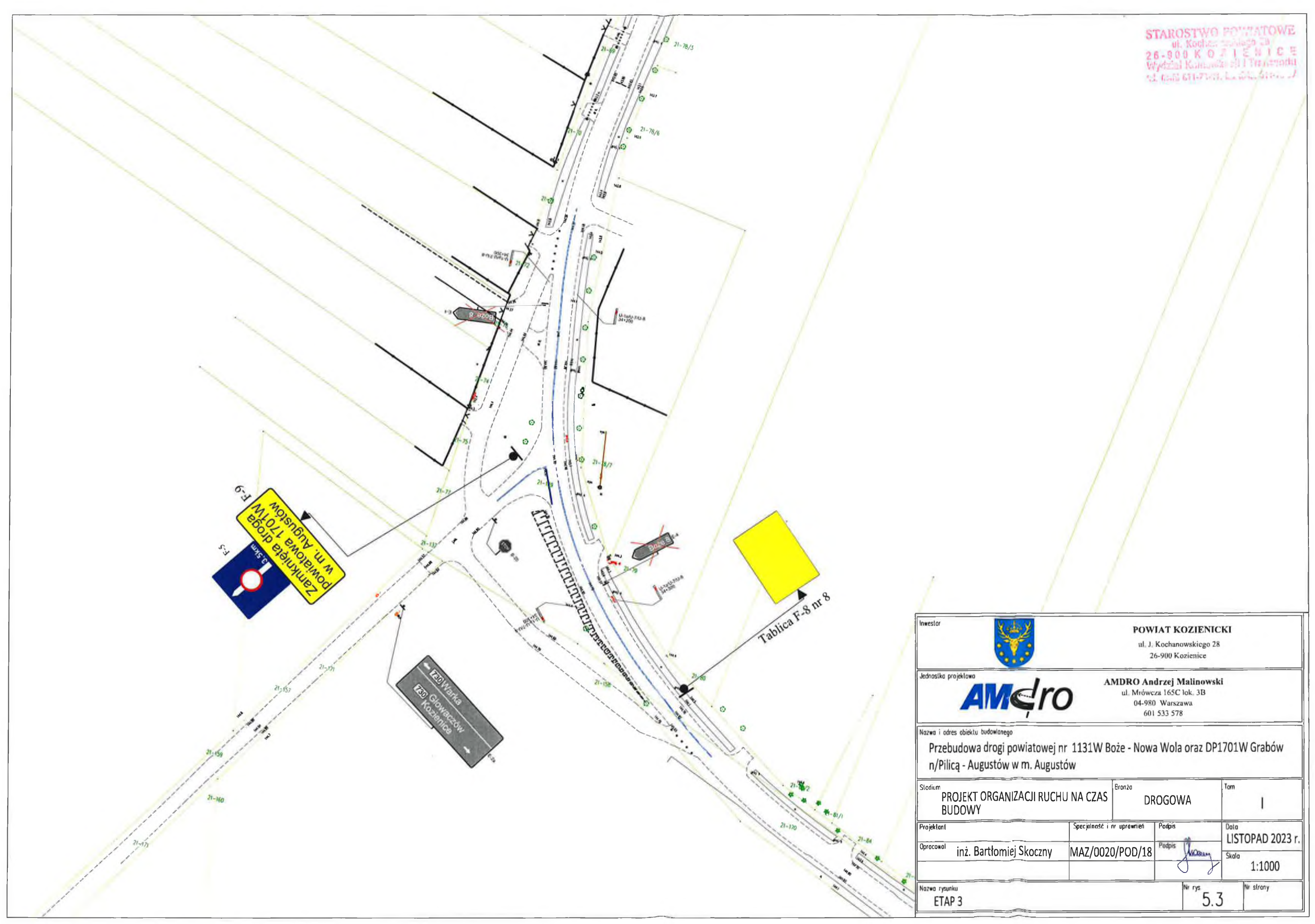

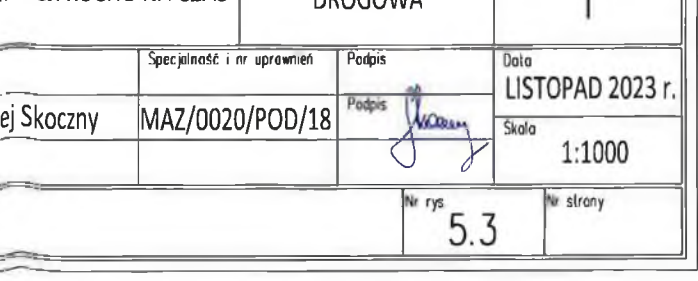

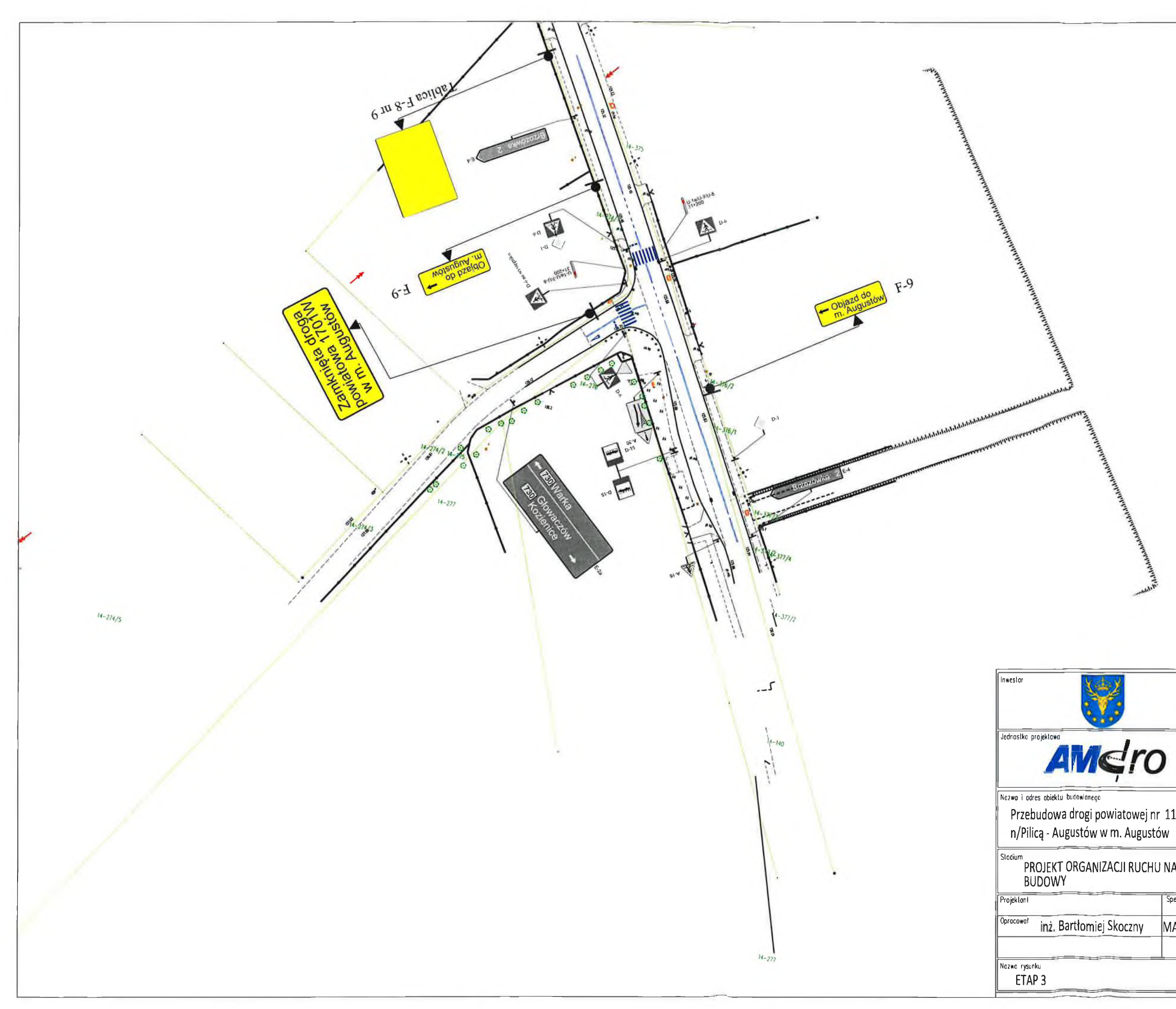

POWIAT KOZIENICKI

 $\begin{array}{ll} \textbf{STAROSTWO} & \textbf{POMATIONE} \\ \text{at, Roche, 2-10-28} \\ \textbf{2.6-9.0.0} & \textbf{K} & \textbf{O} & \textbf{7.1} \\ \textbf{W/disk Karnole} & \textbf{H.1} & \textbf{F.1} \\ \textbf{W/disk Karnole} & \textbf{H.1} & \textbf{F.1} \\ \textbf{H.1} & \textbf{H.2} & \textbf{H.3} \\ \textbf{H.4} & \textbf{H.5} & \textbf{H.6} & \textbf{H.7} \\ \textbf{H.1} & \textbf{H$ 

ul. J. Kochanowskiego 28<br>26-900 Kozienice

**AMDRO Andrzej Malinowski**<br>ul\_Mrówcza 165C lok. 3B<br>04-980 Warszawa<br>601 533 578

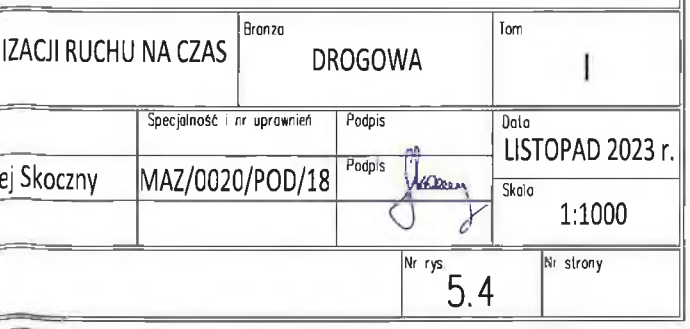

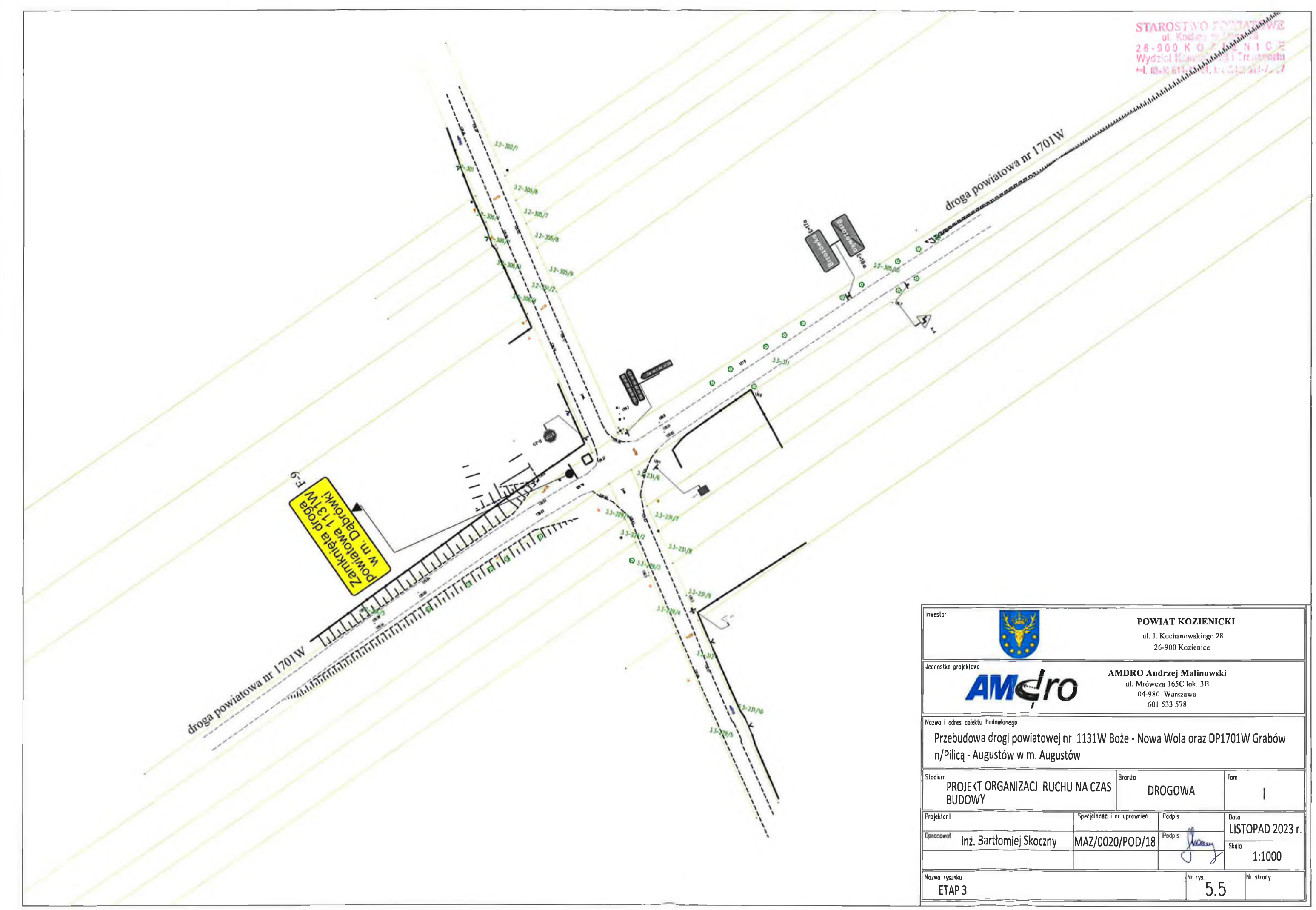

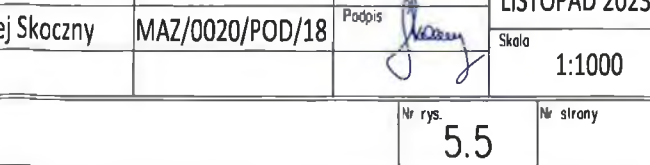

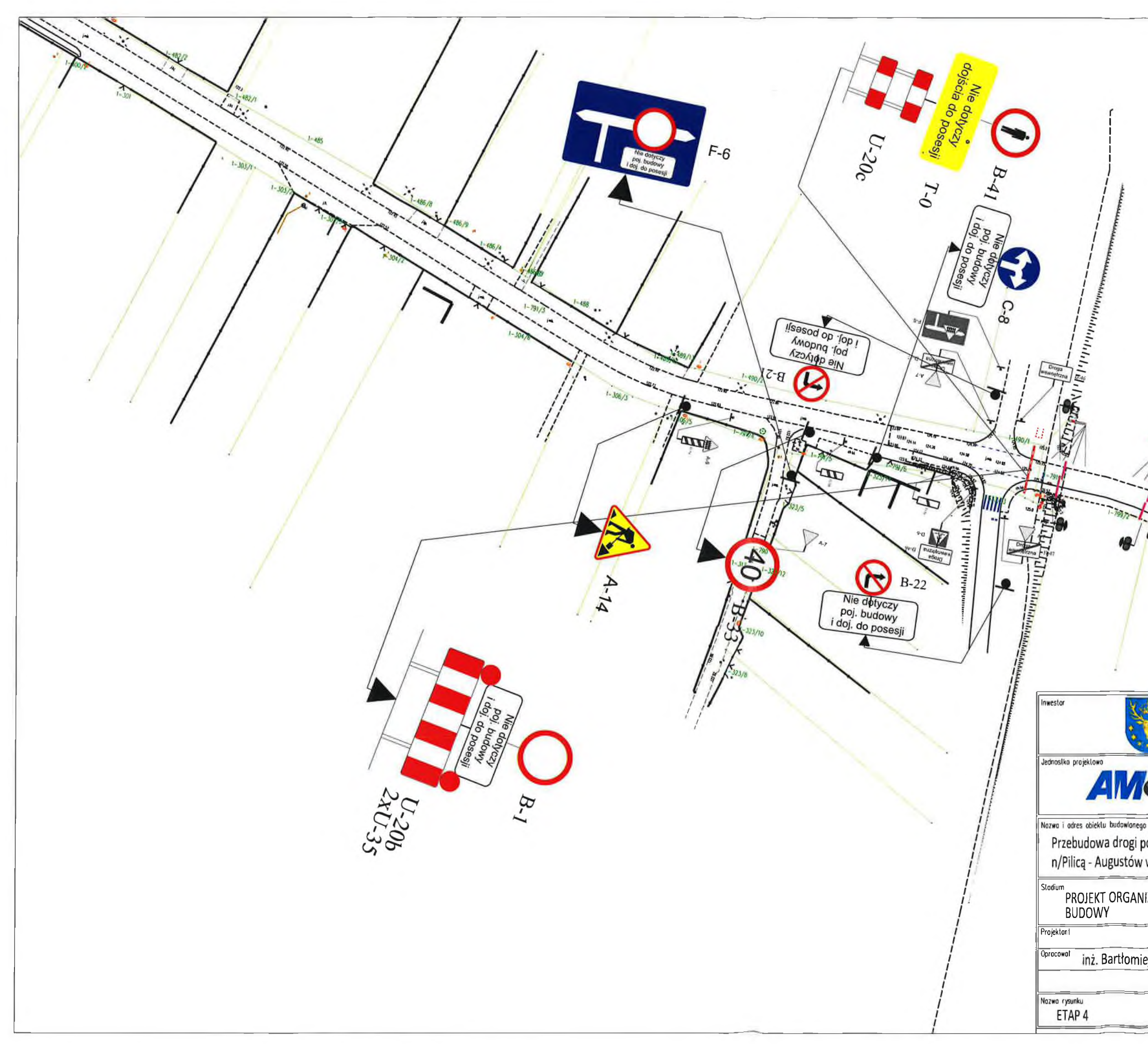

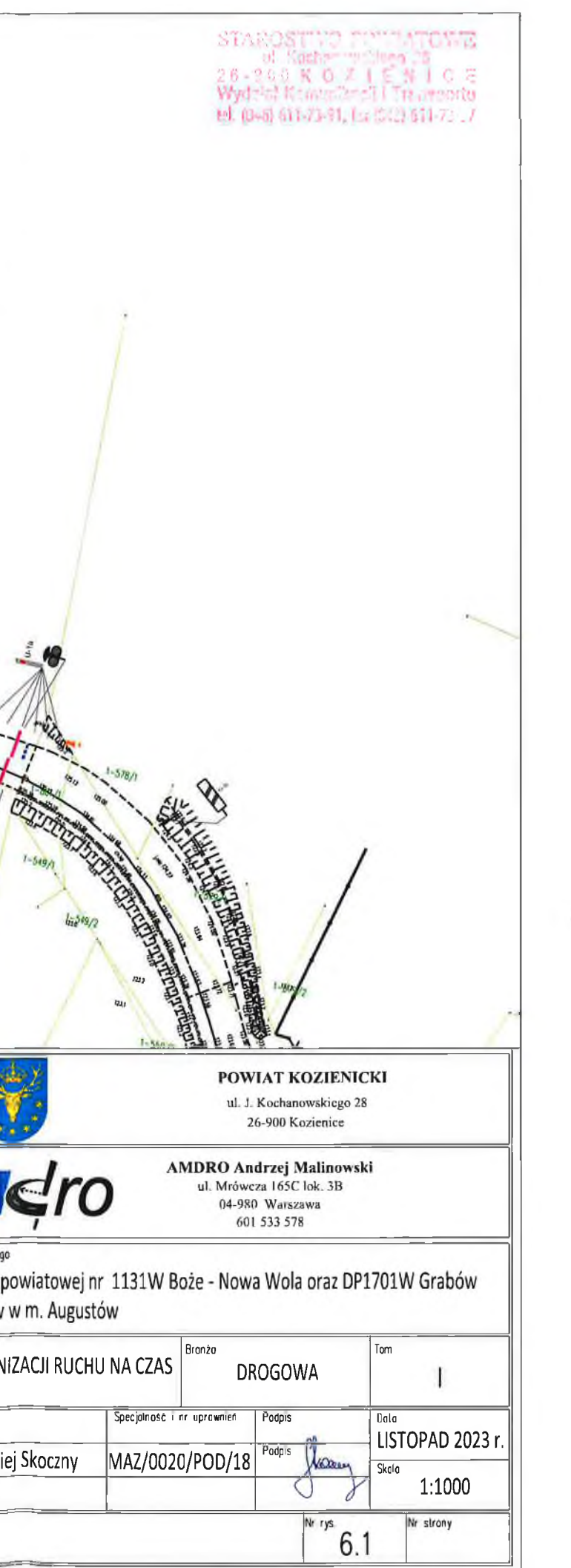

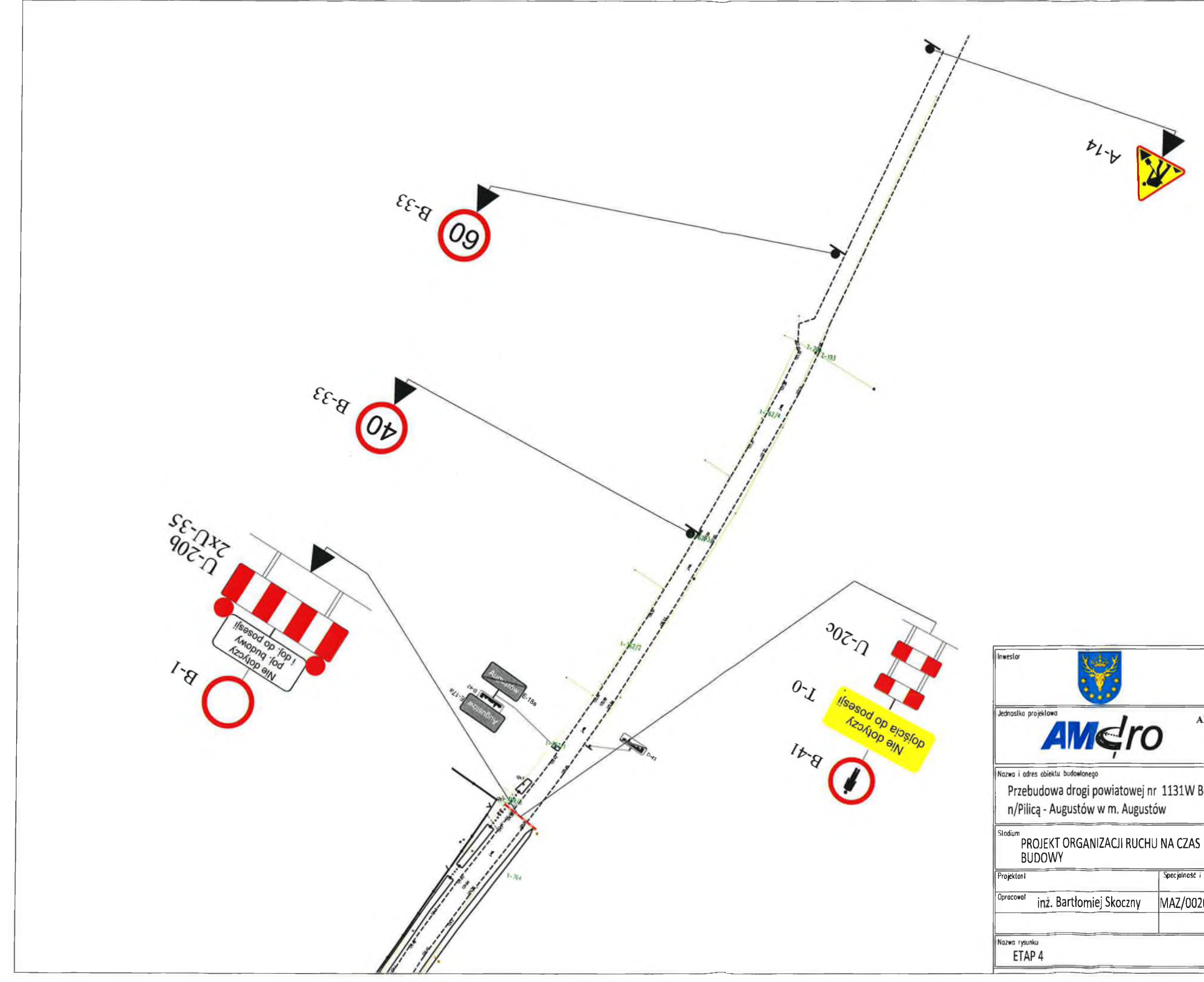

STANOS  $\begin{array}{ll} & \text{ of }\; \text{Kag}(\mathbb{R}^n) \rightarrow \mathbb{R}^n \rightarrow \mathbb{R}^n \$ 

POWIAT KOZIENICKI

ul. J. Kochanowskiego 28<br>26-900 Kozienice

**AMDRO Andrzej Malinowski**<br>ul. Mrówcza 165C lok, 3B<br> $04-980$  Warszawa<br> $601 533 578$ 

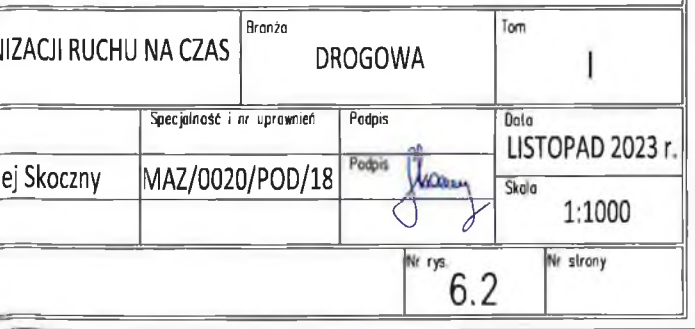

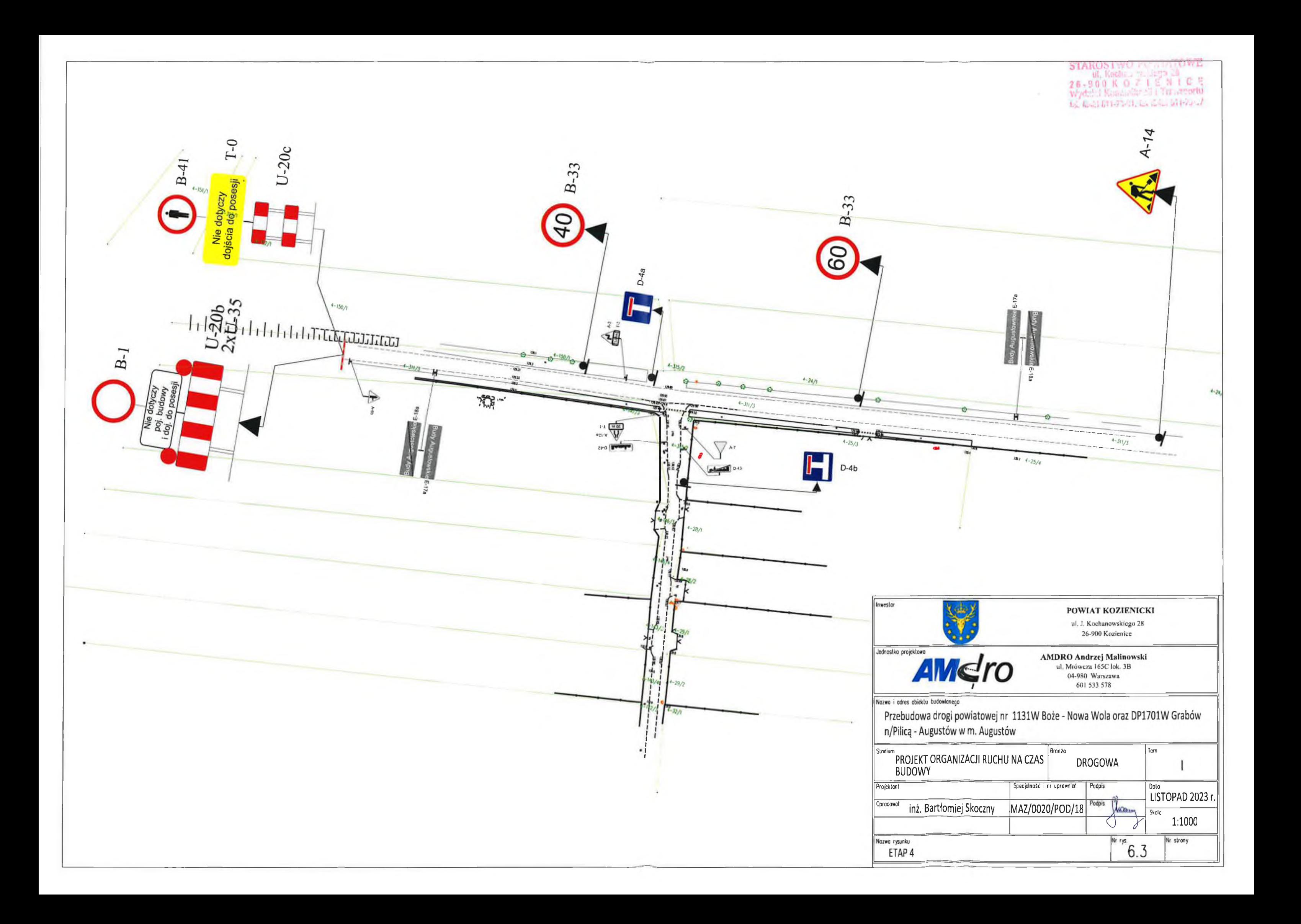

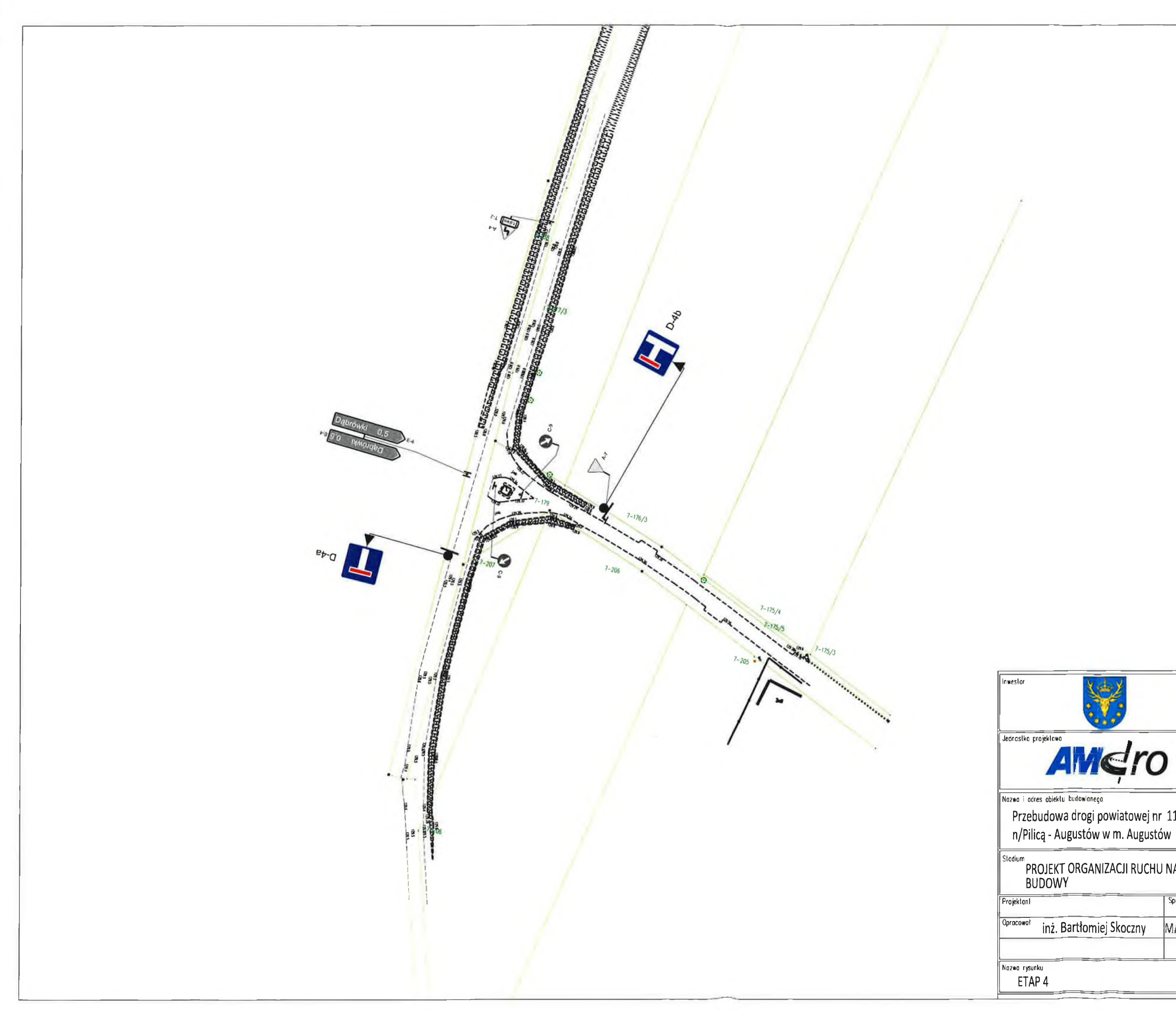

STAT  $\begin{array}{ll} \text{STARTO2:} & \text{of } \mathbb{R}^n \rightarrow \mathbb{R}^n \rightarrow \mathbb{R}^n$ 

# POWIAT KOZIENICKI

ul. J. Kochanowskiego 28<br>26-900 Kozienice

AMDRO Andrzej Malinowski<br>ul. Mrówcza 165C lok. 3B<br>04-980 Warszawa<br>601 533 578

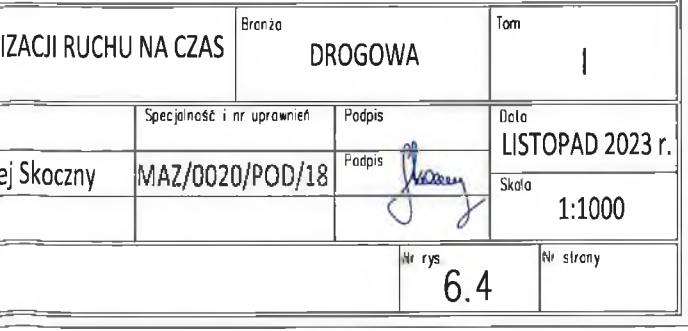

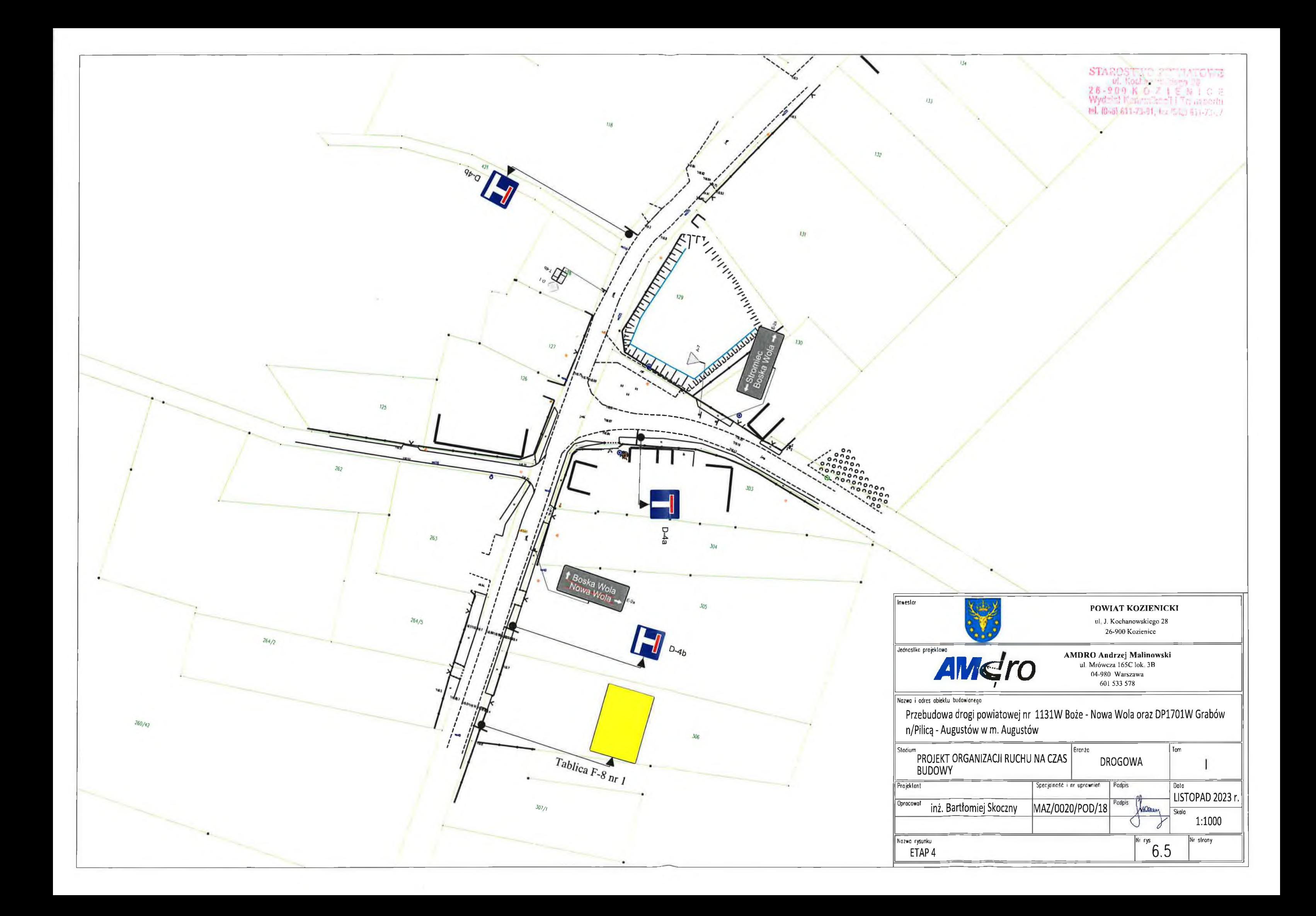

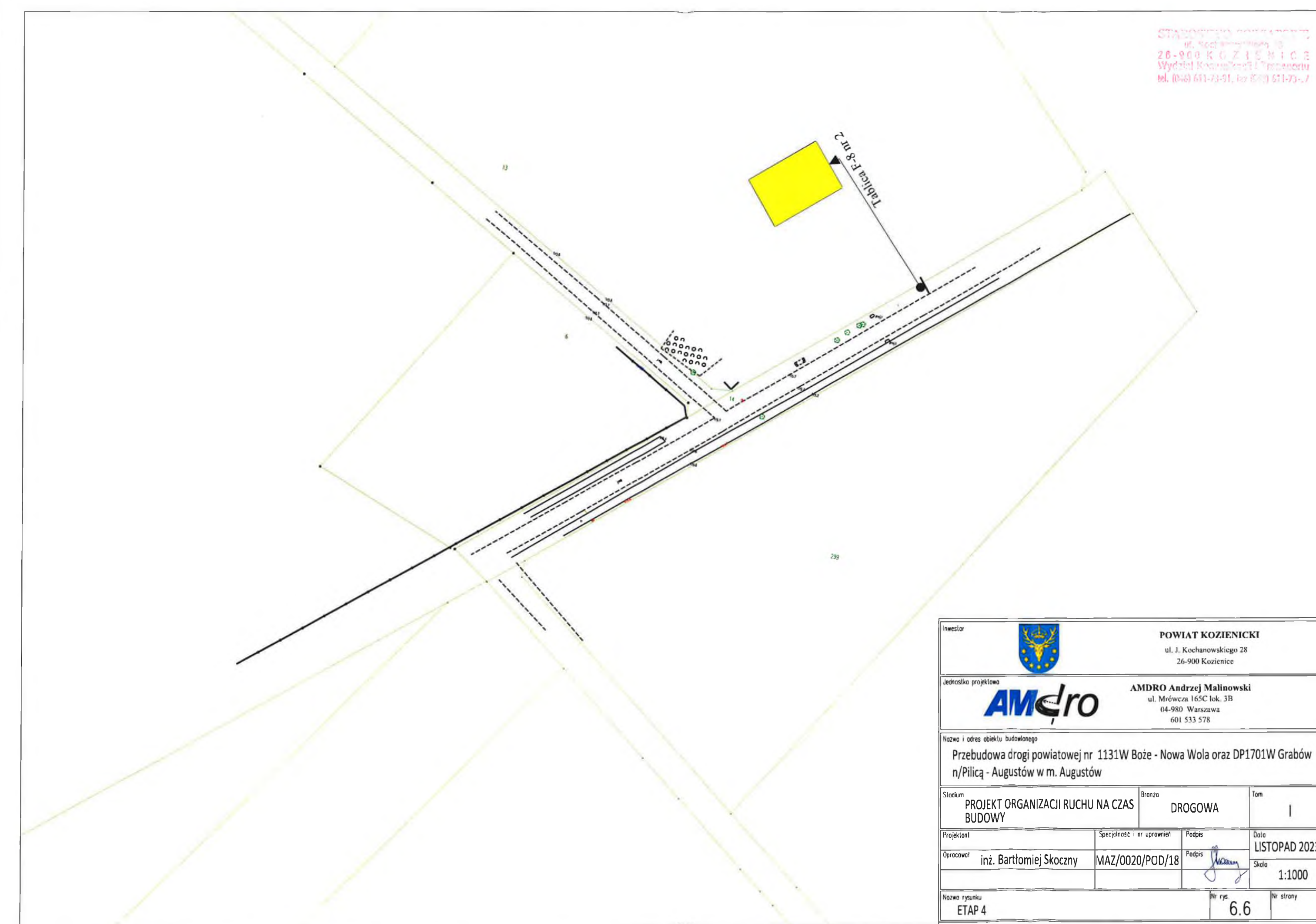

Tom  $\perp$ Data<br>LISTOPAD 2023 r. Skala 1:1000 Write  $6.6$ Nr strany

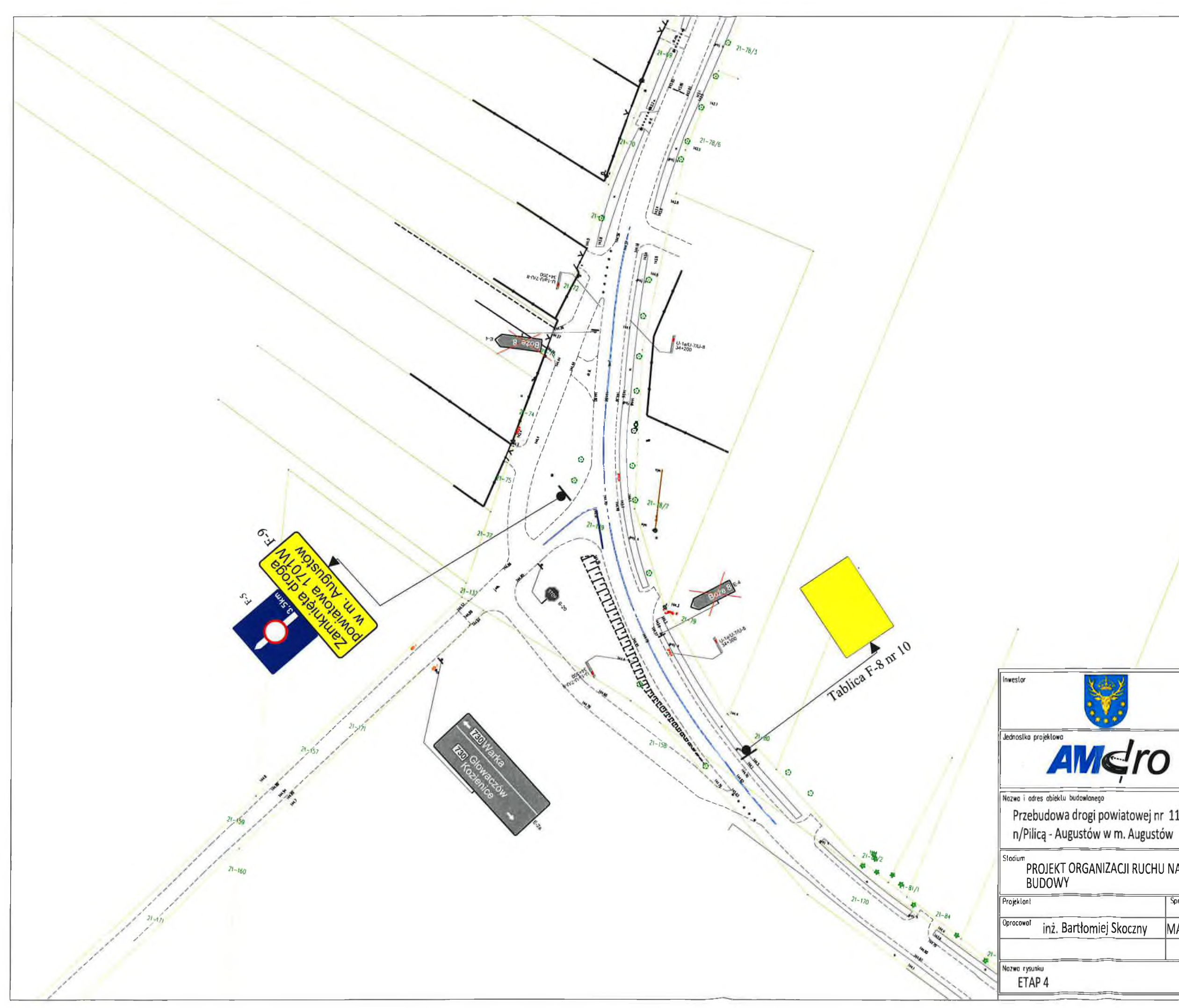

STAROSTWO POWATOWE<br>
26-900 K O 7 1 E N 1 C 5<br>
Wydziai Kommite 31 Nn approx<br>
16 K (1473-111) Nn approx<br>
16 K (1473-111) San approx

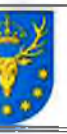

# POWIAT KOZIENICKI

ul. J. Kochanowskiego 28<br>26-900 Kozienice

AMDRO Andrzej Malinowski<br>ul. Mrówcza 165C lok. 3B<br>04-980 Warszawa<br>601 533 578

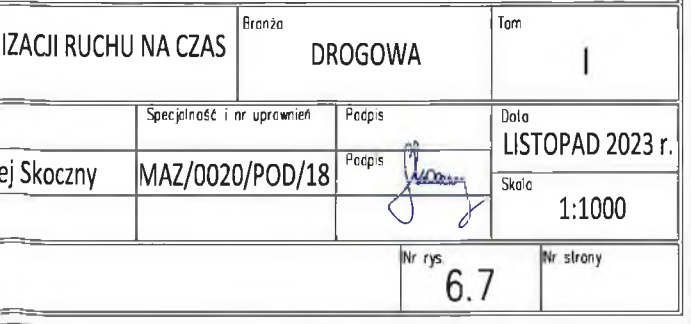

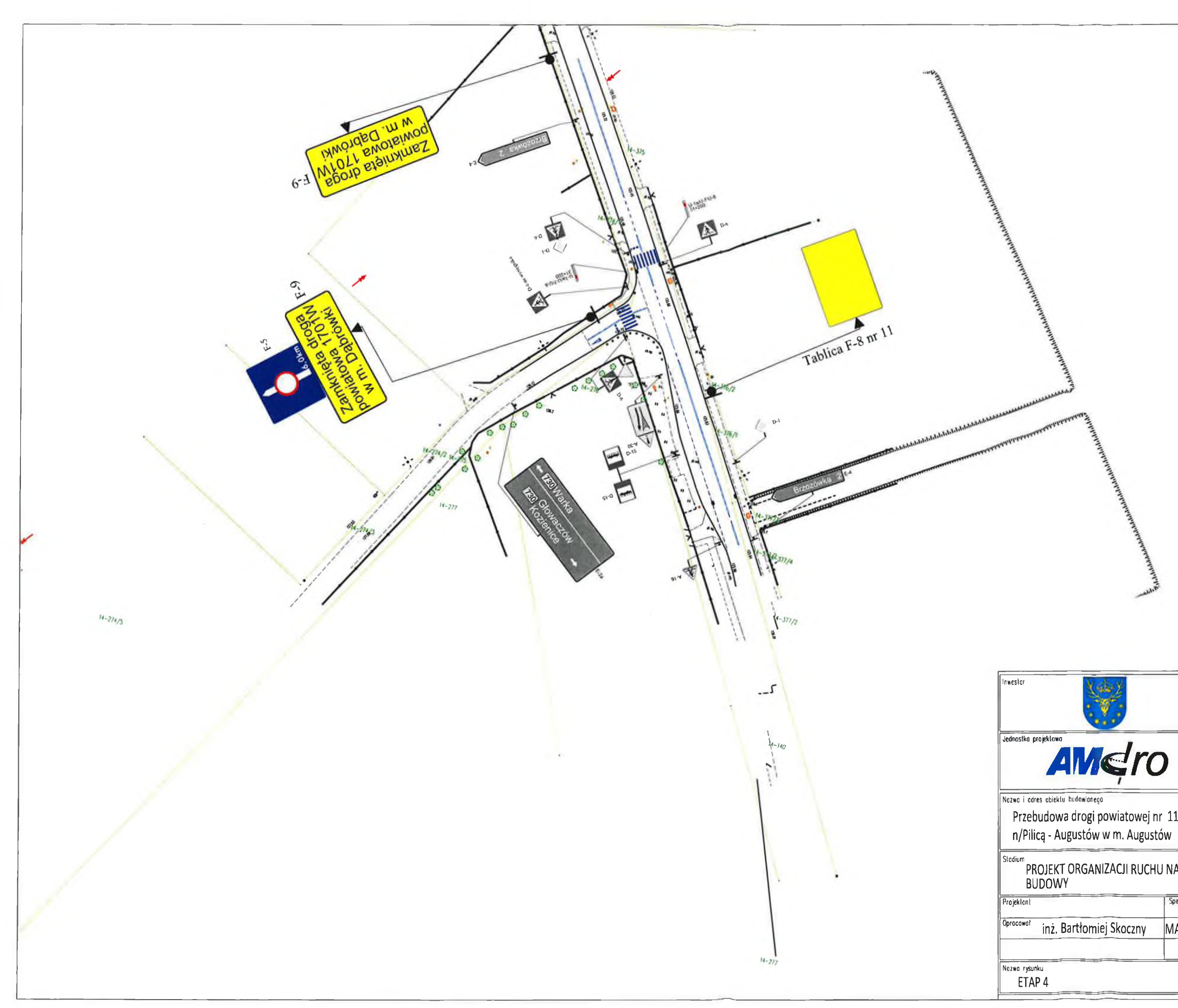

STARGSTWO POWIATOWE<br>
16.000 K 0 Z 1 E N 1 C F<br>
Vocal Konsona I I I I massicul<br>
Notal Konsona I I I Imassicul

# POWIAT KOZIENICKI

ul. J. Kochanowskiego 28<br>26-900 Kozienice

**AMDRO Andrzej Malinowski**<br>ul. Mrówcza 165C lok. 3B<br>04-980 Warszawa<br>601 533 578

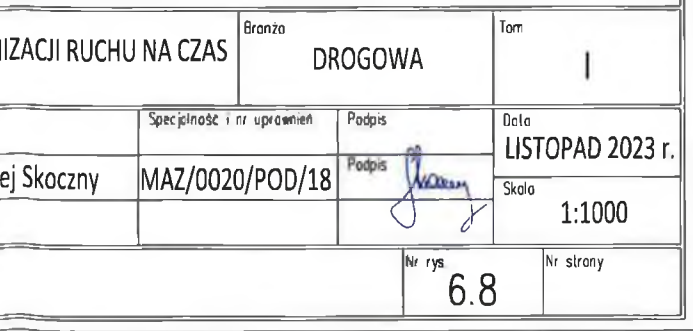

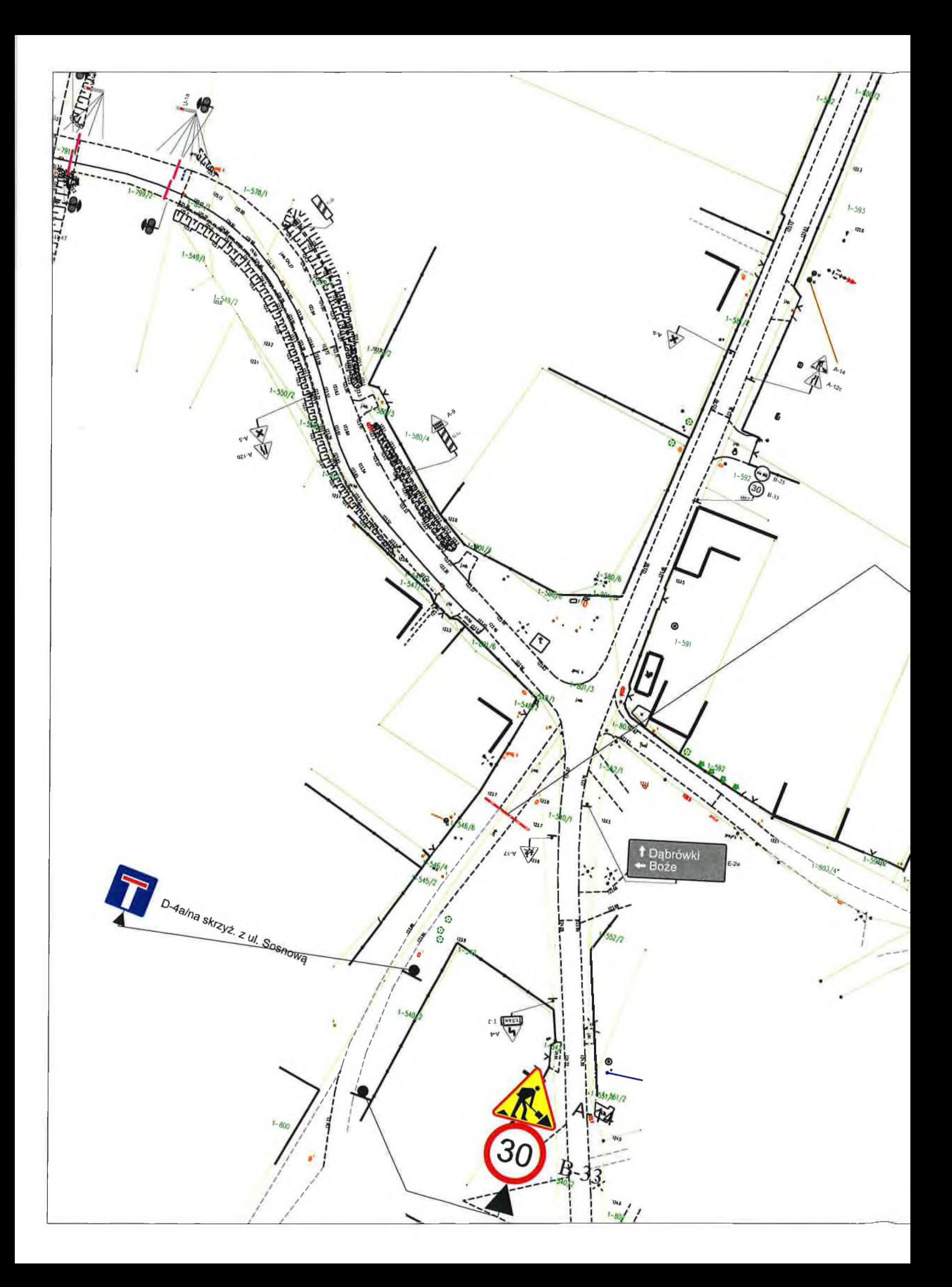

 $\begin{array}{ll} \text{STARGOSTWO} & \text{FCTM} \text{TOWZ} \\ \text{of Kock} & \text{M20} \\ \text{Z4.500 K O } & \text{1.5 N 1 C } \in \text{WJ} \\ \text{Wyddal Kannar C} & \text{1.5 N 1 C} \end{array}$ (4) to St COUTS (1) and Story of

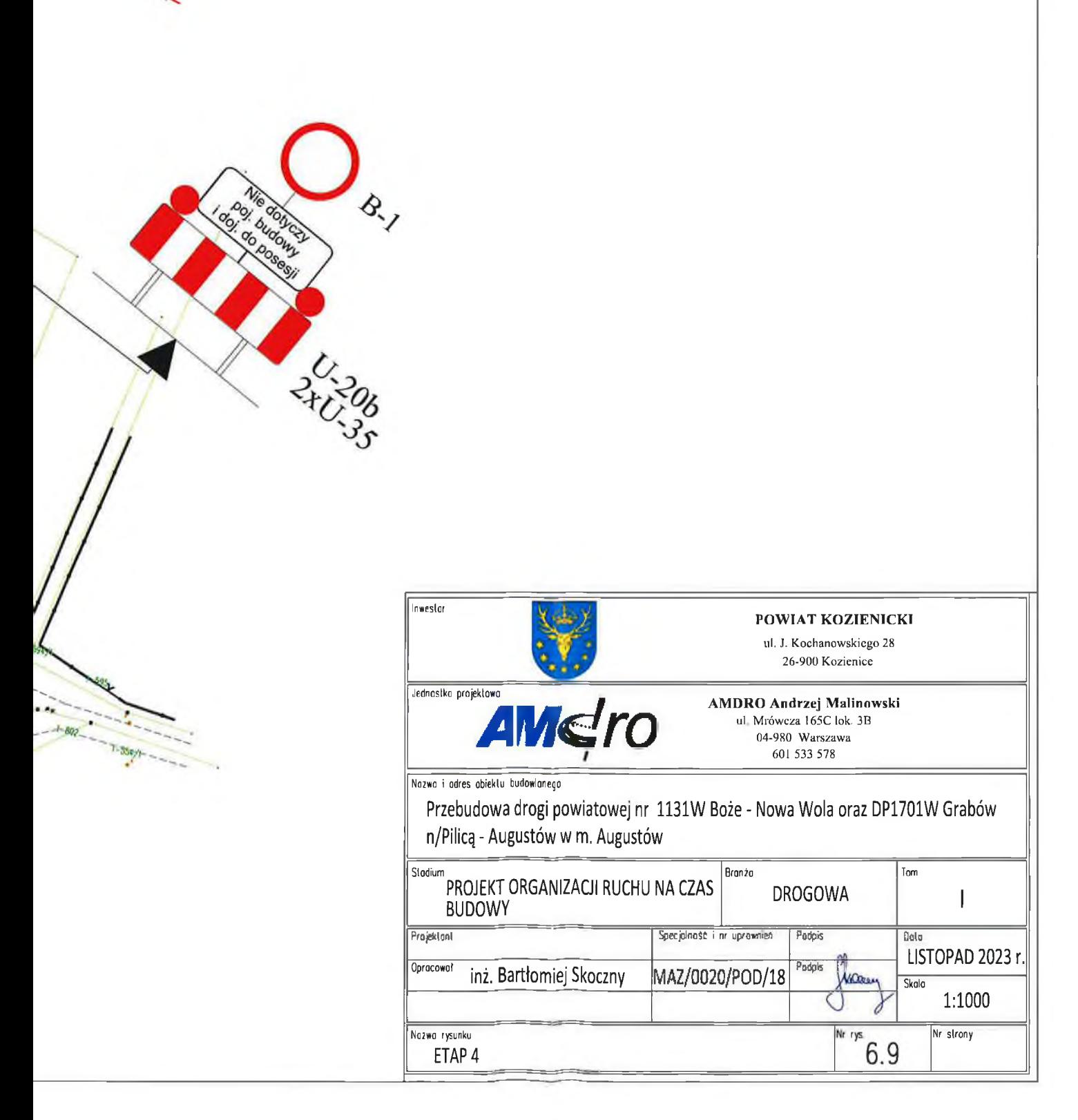

![](_page_41_Figure_0.jpeg)

![](_page_41_Picture_22.jpeg)

![](_page_42_Figure_0.jpeg)

![](_page_43_Figure_0.jpeg)

Projekton Opracował inż. Bartłomiej Skoczny MAZ/0020/POD/18

Nazwa rysunku

TABLICA OBJAZDOWA F-8 nr 2

11.2023 r.

 $1:15$ 

Nr strony

Skala

Nr rys  $7.2$ 

![](_page_44_Figure_0.jpeg)

![](_page_44_Picture_41.jpeg)

![](_page_45_Figure_0.jpeg)

Nazwa rysunku TABLICA OBJAZDOWA F-8 nr 4 **Nr** rys  $7.4$ 

![](_page_46_Figure_0.jpeg)

Wielkość liter: "Zamknięta" Duże litery 102 mm Małe litery 68 mm

![](_page_46_Picture_27.jpeg)

![](_page_47_Figure_0.jpeg)

Wielkość liter: "Zamknięta" Duże litery 102 mm

Małe litery 68 mm

![](_page_47_Picture_30.jpeg)

![](_page_48_Figure_0.jpeg)

Wielkość liter: "Zamknięta"

Duże litery 102 mm Małe litery 68 mm

![](_page_48_Picture_29.jpeg)

![](_page_49_Figure_0.jpeg)

Wielkość liter: "Zamknięta" Duże litery 102 mm Małe litery 68 mm

![](_page_49_Picture_30.jpeg)

![](_page_50_Figure_0.jpeg)

Wielkość liter: "Zamknięta" Duże litery 102 mm

Małe litery 68 mm

![](_page_50_Picture_36.jpeg)

![](_page_51_Figure_0.jpeg)

Opracował inż. Bartłomiej Skoczny MAZ/0020/POD/18 Nazwa rysunku TABLICA OBJAZDOWA F-8 nr 11

 $\sqrt{\frac{Nr \cdot r\gamma s}{T \cdot 11}}$ 

Skala

1.15

Nr strony